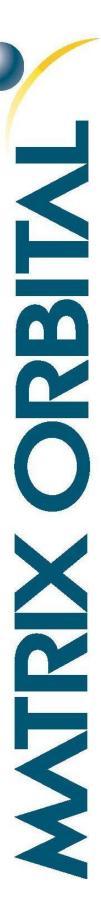

# GLK12232A-25-SM/GLT12232A-SM

Including GLK12232A-25-SM-USB and GLT12232A-SM-USB

## **Technical Manual**

Revision 3.4

PCB Revision: 3.0 or Higher

Firmware Revision: 8.4 or Higher

# **Revision History**

| Revision | Date               | Description                                | Author  |
|----------|--------------------|--------------------------------------------|---------|
| 3.4      | October 19, 2015   | Minor command updates                      | Clark   |
| 3.3      | September 21, 2015 | Updated commands for Firmware Revision 8.6 | Clark   |
| 3.2      | January 30, 2015   | Updated Drawings                           | Clark   |
| 3.1      | May 21, 2014       | Added Commands for Firmware Revision 8.5   | Martino |
| 3.0      | March 13, 2013     | Initial Release                            | Clark   |

## **Contents**

| I Introduction                              |    |
|---------------------------------------------|----|
| 2 Quick Connect Guide                       | 2  |
| 2.1 Available Headers                       | 2  |
| 2.2 Standard Module                         | 3  |
| Recommended Parts                           | 3  |
| Serial Connections                          | 3  |
| I <sup>2</sup> C Connections                |    |
| 2.3 USB Module                              |    |
| Recommended Parts                           |    |
| USB Connections                             |    |
| 3 Software                                  | ε  |
| 3.1 MOGD#                                   | 6  |
| 3.2 Firmware Upgrade                        |    |
| 3.3 Application Notes                       |    |
| 1 Hardware                                  |    |
| 4.1 Standard Model                          | 8  |
| Extended Communication/Power Header         | 8  |
| I <sup>2</sup> C Communication/Power Header | 8  |
| Protocol Select Jumpers                     | 8  |
| 4.2 USB Model                               | C  |
| USB Connector                               | Ç  |
| Alternate Power Connector                   | Ç  |
| 4.3 Common Features                         | 10 |
| General Purpose Outputs                     | 10 |
| Hardware Lock                               | 10 |
| 4.4 GLK Model                               | 10 |
| Keypad Header                               | 10 |
| 4.5 GLT Model                               | 11 |
| Touch Screen                                | 11 |
| Coordinate Mode                             | 11 |

| Region Mode                | 11 |
|----------------------------|----|
| 5 Troubleshooting          | 12 |
| 5.1 Power                  | 12 |
| 5.2 Display                | 12 |
| 5.3 Communication          | 12 |
| 5.4 Manual Override        | 13 |
| 6 Commands                 | 14 |
| 6.1 Communication          | 14 |
| 6.2 Text                   | 16 |
| 6.3 Drawing                | 19 |
| 6.4 Fonts                  | 24 |
| Font File Creation         | 25 |
| 6.5 Bitmaps                | 26 |
| Bitmap File Creation       | 27 |
| Bitmap Masking             | 28 |
| 6.6 9-Slices               | 28 |
| 9-Slice File Creation      | 30 |
| 6.7 Animations             | 30 |
| Animation File Creation    | 32 |
| 6.8 General Purpose Output | 32 |
| 6.9 Piezo Buzzer           | 32 |
| 6.10 Keypad                | 33 |
| 6.11 Touchpad              | 35 |
| 6.12 Display Functions     | 37 |
| 6.13 Scripting             | 38 |
| 6.14 Filesystem            | 39 |
| File Upload Protocol       | 42 |
| XModem Upload Protocol     | 43 |
| 6.15 Data Security         | 45 |
| 6.16 Miscellaneous         | 45 |
| 7 Appendix                 | 47 |
| 7.1 Command Summary        | 47 |
|                            |    |

| 7.1 Block Diagram                | 52 |
|----------------------------------|----|
| 7.2 Data Types                   | 52 |
| 7.3 Environmental Specifications | 53 |
| 7.4 Electrical Tolerances        | 53 |
| 7.1 Optical Characteristics      | 53 |
| 7.2 Dimensional Drawings         | 54 |
| 8 Ordering                       | 56 |
| 8.1 Part Numbering Scheme        | 56 |
| 8.2 Options                      | 56 |
| 8.3 Accessories                  | 57 |
| 9 Definitions                    | 58 |
| 10 Contact                       | 58 |

## 1 Introduction

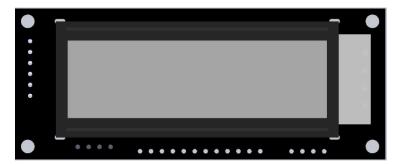

Figure 1: GLK12232A-25-SM/GLT12232A-SM Display

The GLK12232A-25-SM/GLT12232A-SM is an intelligent graphic liquid crystal display engineered to quickly and easily add an elegant creativity to any application. In addition to the RS232, TTL, and I<sup>2</sup>C protocols available in the standard model, the USB communication model allows the GLK12232A-25-SM-USB/GLT12232A-SM-USB to be connected to a wide variety of host controllers. Communication speeds of up to 115.2 kbps in serial modes and 400 kHz in I<sup>2</sup>C ensure lightning fast text and graphic updates.

The simple command structure permits easy software control of many settings including backlight brightness, screen contrast, and baud rate. On board memory provides a whopping 256KB of customizable fonts and bitmaps to enhance the graphical user experience.

User input on the GLK12232A-25-SM is available through a five by five matrix style keypad or a resistive touch overlay on the GLT12232A-SM. In addition, two general purpose outputs provide simple switchable five volt sources on each model, while a small piezo speaker offers audio feedback for a completely interactive experience.

The versatile GLK12232A-25-SM/GLT12232A-SM, with all the features mentioned above, is available in a variety of colour, voltage, and temperature options to suit almost any application.

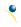

# 2 Quick Connect Guide

## 2.1 Available Headers

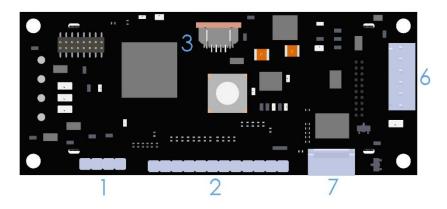

Figure 2: GLK12232A-25-SM/GLT12232A-SM Standard Module Header Locations

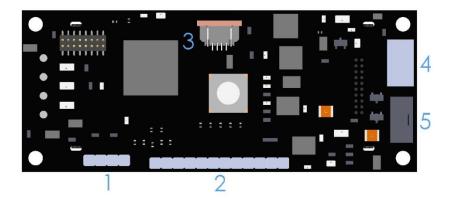

Figure 3: GLK12232A-25-SM/GLT12232A-SM USB Module Header Locations

Table 1: List of Available Headers

| # | Header                         | Mate         | Population          |
|---|--------------------------------|--------------|---------------------|
| 1 | GPO Header                     | None Offered | All Models          |
| 2 | Keypad                         | KPP4x4       | GLK Model Only      |
| 3 | Touchpad                       | Touch Panel  | GLT Model Only      |
| 4 | USB Connector                  | EXTPUSB6FT   | USB Model Only      |
| 5 | Alternate Power Header         | PCS          | USB Model Only      |
| 6 | Communication Header           | ESCCPC5V     | Standard Model Only |
| 7 | I2C Communication/Power Header | None Offered | Standard Model Only |

#### 2.2 Standard Module

The standard version of the GLK12232A-25-SM/GLT12232A-SM allows for user configuration of two common serial levels. The unit can communicate using serial protocol at either RS323 or TTL voltage levels. Connections for each serial protocol can be accessed through the six pin Communication/Power Header as outlined in the Serial Connections section below.

#### **Recommended Parts**

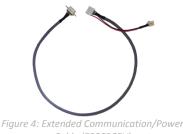

The most common cable choice for any standard Matrix Orbital graphic display, the Extended Communication/ Power Cable offers a simple connection to the unit with familiar interfaces. DB9 and floppy power headers provide all necessary input to drive your display.

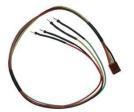

Figure 5: Breadboard Cable (BBC)

For a more flexible interface to the GLK12232A-25-SM/GLT12232A-SM, a Breadboard Cable may be used. This provides a simple four wire connection that is popular among developers for its ease of use in a breadboard environment.

#### **Serial Connections**

Serial protocol provides a classic connection to the GLK12232A-25-SM/GLT12232A-SM. The Communication/Power Cable is most commonly used for this set up as it provides connections for DB9 serial and floppy power cables. To place your board in Serial mode, adhere to the steps laid out below.

- 1. Set the Protocol Select jumpers.
  - RS232: Connect the five jumpers\* in the 232 protocol box with the zero ohm jumper resistors provided or an alternate wire or solder solution.
  - TTL: Connect the four jumpers\* in the TTL protocol box.

\*Note: Jumpers must be removed from all protocol boxes save for the one in use.

- 2. Make the connections.
  - a. Connect the six pin female header of the Communication/Power Cable to the Communication/Power Header of your GLK12232A-25-SM/GLT12232A-SM.
  - b. Insert the male end of your serial cable to the corresponding DB9 header of the Communication/Power Cable and the mate the female connector with the desired communication port of your computer.
  - c. Select an unmodified floppy cable from a PC power supply and connect it to the power header of the Communication/Power Cable.

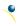

#### 3. Create.

MOGD# or a terminal program will serve to get you started, and then you can move on with
your own development. Instructions for the former can be found below and a variety of
application notes are available for the latter at <a href="https://www.matrixorbital.ca/appnotes">www.matrixorbital.ca/appnotes</a>.

#### I<sup>2</sup>C Connections

A more advanced connection to the GLK12232A-25-SM/GLT12232A-SM is provided by the I<sup>2</sup>C protocol setting. This is best accomplished using a breadboard and the Breadboard Cable. Power must be supplied from your breadboard or another external source. To dive right into your application and use the GLK12232A-25-SM/GLT12232A-SM in I<sup>2</sup>C mode, get started with the guidelines below.

- 1. Set the Protocol Select switches.
  - I<sup>2</sup>C: Ensure that the two I<sup>2</sup>C jumpers in the corresponding protocol box are connected while all others are open.
- 2. Make the connections.
  - a. Connect the Breadboard Cable to the Communication/Power Header on your GLK12232A-25-SM/GLT12232A-SM and plug the four leads into your breadboard. The red lead will require power, while the black should be connected to ground, and the green and yellow should be connected to your controller clock and data lines respectively.
  - b. Pull up the clock and data lines to five volts using a resistance between one and ten kilohms on your breadboard.

#### 3. Create.

• This time you're on your own. While there are many examples within the Matrix Orbital AppNote section, <a href="www.matrixorbital.ca/appnotes">www.matrixorbital.ca/appnotes</a>, too many controllers and languages exist to cover them all. If you get stuck in development, it is possible to switch over to another protocol on the standard board, and fellow developers are always on our forums for additional support.

### 2.3 USB Module

The GLK12232A-25-SM-USB/GLT12232A-SM-USB offers a single USB protocol for easy connection to a host computer. The simple and widely available protocol can be accessed using the on board 4pin friction-lock style connector as outlined in the USB Connections section.

#### **Recommended Parts**

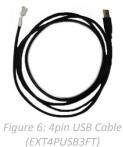

The External 4pin USB cable is recommended for the GLK12232A-25-SM-USB/GLT12232A-SM-USB display. It will connect to the friction-locking header on the unit and provide a connection to a regular A style USB connector, up to six feet away.

#### **USB Connections**

The USB connection is the quickest, easiest solution for PC development. After driver installation, the GLK12232A-25-SM-USB/GLT12232A-SM-USB will be accessible through a virtual serial port, providing the same result as a serial setup without the cable hassle. To connect to your GLK12232A-25-SM-USB/GLT12232A-SM-USB please follow the steps below.

- 1. Set the Protocol Select jumpers.
  - USB: The GLK12232A-25-SM-USB/GLT12232A-SM-USB offers USB protocol only. Model specific hardware prevents this unit from operating in any other protocol, and does not allow other models to operate in USB. Protocol Select jumpers on the USB model cannot be moved.
- 2. Make the connections.
  - Plug the friction lock header of your External 4pin USB cable into your GLK12232A-25-SM-USB/GLT12232A-SM-USB and the regular USB header into your computer USB jack.
- 3. Install the drivers.
  - a. Download the latest drivers at <u>www.matrixorbital.ca/drivers</u>, and save them to a known location.
  - b. When prompted, install the USB bus controller driver automatically
  - c. If asked, continue anyway, even though the driver is not signed
  - d. When the driver install is complete, your display will turn on, but communication will not yet be possible.
  - e. At the second driver prompt, install the serial port driver automatically
  - f. Again, if asked, continue anyway

#### 4. Create.

 Use MOGD# or a terminal program to get started, and then move on with your own development. Instructions for the former can be found below and a number of application notes are available for the latter at www.matrixorbital.ca/appnotes.

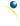

## 3 Software

The communication protocol available and simple command structure of the GLK12232A-25-SM/GLT12232A-SM means that a variety of applications can be used to communicate with the display. Text is sent to the display as a character string, for example, sending the decimal value 41 will result in an 'A' appearing on the screen. A single control character is also available. Commands are merely values prefixed with a special command byte, 254 in decimal.

Table 2: Reserved Control Characters

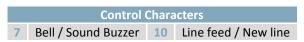

Once the correct communication port is identified, the following communication settings can be applied to communicate correctly with the GLK12232A-25-SM/GLT12232A-SM.

Table 3: Communication Settings

| BPS   | Data Bits | Parity | Stop Bits | Flow Control |
|-------|-----------|--------|-----------|--------------|
| 19200 | 8         | None   | 1         | None         |

Finally, with a communication port identified and correctly setup simple text strings or even command bytes can easily be transmitted to control your display.

#### 3.1 MOGD#

The Matrix Orbital Graphic Display interface, MOGD#, is offered as a free download from <a href="www.matrixorbital.ca/software/software\_graphic">www.matrixorbital.ca/software/software\_graphic</a>. It provides a simple graphical interface that allows settings, fonts, and bitmaps to be easily customised for any application.

While monochromatic bitmaps can easily be created in virtually any image editing program, MOGD# provides an extensive font generation suite to stylize your display to any project design. In addition to standard font wide modifications, character ranges can be specified by start and end values to eliminate unused symbols, and individual glyphs can be modified with a double click. Finally, text spacing can be tailored and a complete font library built with your Matrix Orbital graphic display.

MOGD# offers a scripting capability that provides the ability to stack, run, and save a series of commands. The most basic function is the Send Numeric tool which is used to transmit a string of values to the display to write text or execute a command.

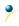

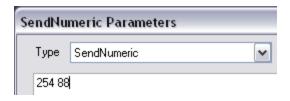

Figure 7: MOGD# Command Example

Again, the clear screen command is sent to a connected display, this time using the MOGD# Send Numeric function command style. Scripts can be run as a whole using the Play button from the toolbar or as single commands by selecting Step; once executed it must be Reset. Before issuing commands, it is a good idea to ensure communication with a display is successful using the autodetect button.

This program provides both a staging areas for your graphics display and a proving ground that will prepare it for any application environment.

## 3.2 Firmware Upgrade

The firmware of the GLK12232A-25-SM/GLT12232A-SM can be upgraded in the field. All firmware revisions can be installed using software found at <a href="https://www.matrixorbital.ca/software/GLT Series">www.matrixorbital.ca/software/GLT Series</a>.

## 3.3 Application Notes

Full demonstration programs and code are available for Matrix Orbital displays in the C# language from Simple C# AppNote Pack in the Application Note section at www.matrixorbital.ca/appnotes.

Many additional applications are available in a number of different programming languages. These programs are meant to showcase the capability of the display and are not intended to be integrated into a final design. For additional information regarding code, please read the On Code document also found on the support site.

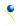

## 4 Hardware

#### 4.1 Standard Model

#### **Extended Communication/Power Header**

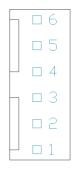

Table 4: Extended Communication/Power Pinout

| Pin | Function |
|-----|----------|
| 1   | Vcc      |
| 2   | Rx       |
| 3   | Tx       |
| 4   | Gnd      |
| 5   | CTS      |
| 6   | RTS      |

Figure 8: Extended Communication/Power Header

The Extended Communication/Power Header provides a standard connector for interfacing to the GLK12232A-25-SM/GLT12232A-SM. Voltage is applied through pins one and four of the six pin Extended Communication/Power Header. Please ensure the correct voltage input for your display by referencing the Voltage Specifications before connecting power. Pins two and three are reserved for serial transmission, using either the RS-232/TTL, depending on what has been selected by the Protocol Select Jumpers. Pins five and six can be used for serial transmission hardware flow control. The Molex 22-04-1061 style header used can be mated to a number of connectors, a 22-01-1062 for example.

#### I<sup>2</sup>C Communication/Power Header

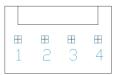

Figure 9: I2C Communication/Power Header

Table 5: I<sup>2</sup>C Communication/Power Pinout

| Pin | Function |
|-----|----------|
| 1   | Vcc      |
| 2   | SCL      |
| 3   | SDA      |
| 4   | Gnd      |

Voltage is applied through pins one and four of the header, please reference the electrical specifications before applying power. Pins two and three are reserved for I<sup>2</sup>C clock and data signals respectively, both of which should be pulled up to five volts using a resistance between one and ten kilohms. The Tyco 640456-4-LF style header used can be mated to a number of connectors, including Molex 22-01-3047.

### **Protocol Select Jumpers**

The Protocol Select Jumpers provide the means necessary to toggle the GLK12232A-25-SM/GLT12232A-SM between RS-232 and TTL protocols. As a default, the jumpers are set to RS-232 mode with solder jumps on the RS232 jumpers. In order to change the display to TTL mode, simply remove the zero ohm resistors from the RS232 jumpers and solder them to the TTL jumpers.

#### 4.2 USB Model

#### **USB** Connector

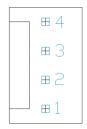

Figure 10: USB Connector

Table 6: USB Pinout

| Pin | Function |
|-----|----------|
| 1   | Gnd      |
| 2   | D+       |
| 3   | D-       |
| 4   | Vcc      |

The GLK12232A-25-SM-USB/GLT12232A-SM-USB comes with a friction-locking straight pin Connector to fulfill both communication and power needs. Most commonly used with a PC, this connection creates a virtual com port that offers a simple power solution with a familiar communication scheme. The Molex 22-04-1061 style header used can be mated to a number of connectors, a 22-01-1062 for example.

#### **Alternate Power Connector**

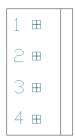

Figure 11: Alternate Power Connector

Table 7: Alternate Power Pinout

| Pin | Function |
|-----|----------|
| 1   | Vcc      |
| 2   | Gnd      |
| 3   | Gnd      |
| 4   | NC/Vcc   |

The Alternate Power Connector provides the ability to power the GLK12232A-25-SM-USB/GLT12232A-SM-USB using a second cable. The Tyco 171825-4 style header is particularly useful for connecting to an unmodified floppy power cable, a 171822-4 for example, from a PC power supply for a simple bench power solution.

#### 4.3 Common Features

#### **General Purpose Outputs**

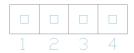

Figure 12: GPO Header

Table 8: GPO Pinout

| Pin | Function |
|-----|----------|
| 1   | GPO 1    |
| 2   | Gnd      |
| 3   | GPO 2    |
| 4   | Gnd      |

A unique feature of the GLK12232A-25-SM/GLT12232A-SM is the ability to control relays\* and other external devices using one of two General Purpose Outputs. Each can source up to 3mA of current at three volts when on or sink 3mA at zero volts when off. The four pin header can be interfaced to a number of female connectors to provide control to any peripheral devices required.

\*Note: If connecting a relay, be sure that it is fully clamped using a diode and capacitor in order to absorb any electro-motive force (EMF) which will be generated.

#### **Hardware Lock**

The Hardware Lock allows fonts, bitmaps, and settings to be saved, unaltered by any commands. By connecting the two pads near the memory chip, designated Resistor, with a zero ohm resistor, the display will be locked. This supersedes the data lock command and cannot be circumvented by any software means. To unlock the display and make changes simply remove the jumper.

#### 4.4 GLK Model

## **Keypad Header**

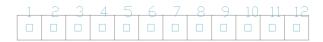

Figure 13: Keypad Header

Table 9: Keypad Pinout

| Pin | Function | Pin | Function |
|-----|----------|-----|----------|
| 1   | Gnd      | 7   | Column 1 |
| 2   | Row 1    | 8   | Column 2 |
| 3   | Row 2    | 9   | Column 3 |
| 4   | Row 3    | 10  | Column 4 |
| 5   | Row 4    | 11  | Column 5 |
| 6   | Row 5    | 12  | Gnd/Vcc* |

To facilitate user input, the GLK12232A-25-SM provides a Keypad Interface Connector which allows a matrix style keypad of up to twenty-five keys to be directly connected to the display module. Key presses are generated when a short is detected between a row and a column. When a key press is generated, a character specific to that key press is automatically sent on the Tx communication line. The character that is associated with each key press may be altered using the "Assign Key Codes" command. The straight twelve pin header of the Keypad Interface Connector will interface to a variety of different devices including the Matrix Orbital KPP4x4 keypad.

\*Note: The Ground / +3.3V pin is toggled by the jumper to the right of the keypad connector. Jump pads 1 & 2 for +3.3V or 2 & 3 for GND.

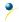

#### 4.5 GLT Model

#### **Touch Screen**

The GLT12232A-SM facilitates user touch input in one of two distinct ways. Coordinate mode will report events by supplying their exact position on the screen. Region mode will report events within defined boundaries on the screen. Both modes are outlined below.

#### **Coordinate Mode**

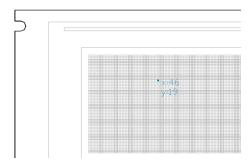

In coordinate mode all touch events are reported using three single byte values. First, the type of event is transmitted, followed by the x and y coordinates of its position. Pressure and drag thresholds must be exceeded for an event to be registered. A low drag threshold will result in greater tracking accuracy but transmits much more data to the host. Care should be taken to find balance. This mode offers a great degree of flexibility and creativity.

Table 10: Coordinate Mode Event Prefixes

| Return Value | 1     | 2       | 4    |
|--------------|-------|---------|------|
| Touch Event  | Press | Release | Drag |

## **Region Mode**

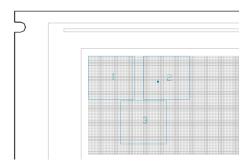

A simpler, keypad style alternative to coordinate mode, region mode offers only a single byte for each touch event. Unique regions are created by specifying a position, size, and return values. A value corresponding to a specific region is returned when an event occurs within its bounds. Events outside of regions result in transmission of the value 255. Regions can be deleted individually or collectively when no longer needed. This mode allows quick and easy set up.

Table 11: Region Mode Event Responses

| Return Value | Key Down | Key Up  | Key Down | 255           |
|--------------|----------|---------|----------|---------------|
| Touch Event  | Press    | Release | Drag     | Out of Region |

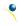

## **5** Troubleshooting

#### 5.1 Power

In order for your Matrix Orbital display to function correctly, it must be supplied with the appropriate power. If the power LED near the top right corner of the board is not illuminated, power is not applied correctly. Try following the tips below.

- First, check the power cable which you are using for continuity. If you don't have an ohm meter, try using a different power cable, if this does not help try using a different power supply.
- Check the interface connector in use on your display. If the power connections have become loose, or you are unable to resolve the issue, please Contact Matrix Orbital.

## 5.2 Display

If your display is powered successfully, the Matrix Orbital logo, or user created screen should display on start up. If this is not the case, check out these tips.

- Ensure the contrast is not too high or too low. This can result in a darkened or blank screen respectively. See the Manual Override section to reset to default.
- Make sure that the start screen is not blank. It is possible to overwrite the Matrix Orbital logo start screen, if this happens the screen may be blank. Try writing to the display to ensure it is functional, after checking the contrast above.

#### 5.3 Communication

When communication of either text or commands is interrupted, try the steps below.

- First, check the communication cable for continuity. If you don't have an ohm meter, try using a different communication cable. If you are using a PC try using a different USB Port.
- In USB protocol, ensure that the host system and display module are both communicating on the same baud rate. The default rate for the display module is 19200 bps.
- Unlock the display. See the Set and Save Data Lock command for more info.
- Finally, you may reset the display to its default settings using the Manual Override procedure outlined below.

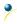

#### 5.4 Manual Override

Should the settings of your display become altered in a way that dramatically impacts usability, the default settings can be temporarily restored. To override the display, please follow the steps below.

- 1. Disconnect power from your display.
- 2. Place a jumper on the two manual override pins, for the GLK model these are the middle two keypad pins, for the GLT these are the only two pins on the keypad header.
- 3. Reconnect power to your unit, and wait for the start screen before removing the jumper. Please note the jumper will adversely affect GLT12232A-SM performance if left in place during use.
- 4. Settings will be temporarily\* overridden to the defaults listed in the Manual Override Settings table. At this point any important settings, such as contrast, backlight, or baud rate, should not only be set but saved so they remain when the override is removed.

| Parameter | Value |
|-----------|-------|
| Backlight | 255   |
| Contrast  | 128   |
| Baud Rate | 19200 |

Table 12: Manual Override Settings

\*Note: The display module will revert back to the old settings once turned off, unless desired settings are saved.

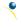

## 6 Commands

### 6.1 Communication

| 1.1 Chan                                                                                              | nge | Dec   | 254 57 | Speed | v8.0 |  |
|----------------------------------------------------------------------------------------------------|-----|-------|--------|-------|------|--|
| Baud Rat                                                                                              | te  | Hex   | FE 39  | Speed |      |  |
|                                                                                                    |     | ASCII | ■ 9    | Speed |      |  |
| Immediately changes the baud rate. Baud rate can be temporarily forced to 19200 by a manual override. |     |       |        |       |      |  |
| Speed Byte Valid settings shown below.                                                                |     |       |        |       |      |  |

Table 13: Accepted Baud Rate Values

| Rate  | 9600 | 14400 | 19200 | 28800 | 38400 | 57600 | 76800 | 115200 |
|-------|------|-------|-------|-------|-------|-------|-------|--------|
| Speed | 207  | 138   | 103   | 68    | 51    | 34    | 25    | 16     |

| 1.2 Change I2C                                                                                                    | Dec       | 254 51     | Address v8.0 |  |  |  |
|----------------------------------------------------------------------------------------------------|-----------|------------|--------------|--|--|--|
| Slave Address                                                                                                    | Hex       | FE 33      | Address      |  |  |  |
|                                                                                                    | ASCII     | ■ 3        | Address      |  |  |  |
| Immediately changes the I2C write address. Only even values are permitted as the next odd address will become the read address. Default is 80. |           |            |              |  |  |  |
| Address Byte                                                                                                    | Even valu | <b>e</b> . |              |  |  |  |

| 1.3 Transmission                                                                                                    | Dec | 254 160 | Protocol v8.0 | ) |  |  |  |
|----------------------------------------------------------------------------------------------------|-----|---------|---------------|---|--|--|--|
| Protocol Select                                                                                                    | Hex | FE AO   | Protocol      |   |  |  |  |
|                                                                                                    |     | ■ á     | Protocol      |   |  |  |  |
| Selects the protocol used for data transmission from the display. Data transmission to the display is not affected. |     |         |               |   |  |  |  |
| Must be set to the protocol in use to receive data correctly.                                                       |     |         |               |   |  |  |  |

Protocol Byte 1 for Serial (RS232/RS422/TTL/USB) or 0 for I2C.

| 1.4 Set a Non-Standard | Dec   | 254 164    | Speed | • | v5.0 |
|------------------------|-------|------------|-------|---|------|
| Baud Rate              | Hex   | FE A4      | Speed |   |      |
|                        | ASCII | <b>■</b> ñ | Speed |   |      |

Immediately changes the baud rate to a non-standard value. Speed must be a whole number between 977 and 153800. Due to rounding, error increases with baud rate, actual baud must be within 3% of desired baud to ensure accurate communication. Not available in I2C. Can be temporarily forced to 19200 by a manual override.

Speed Short Calculations shown below, standard crystal speed is 16MHz.

$$Speed = \frac{CrystalSpeed}{(8 \times DesiredBaud)} - 1 \quad ActualBaud = \frac{CrystalSpeed}{(8 \times (Speed + 1))}$$

$$= \frac{CrystalSpeed}{(8 \times (Speed + 1))} - \frac{CrystalSpeed}{(8 \times (Speed + 1))}$$

Equation 1: Speed Byte Calculation Equation 2: Actual Baud Rate Calculation

$$\frac{|DesiredBaud - ActualBaud|}{DesiredBaud} < 0.03$$

Equation 3: Baud Rate Error Calculation

| 1.5 Set Flow | Dec 254 63 | Mode |
|--------------|------------|------|
| Control Mode | Hex FE 3F  | Mode |
|              | ASCII ■?   | Mode |

Toggles flow control between hardware, software and off settings. Software and Hardware control can be further tuned using the settings above. Default is Off, or 0.

Mode Byte Flow control setting as below.

Table 14: Hardware Flow Control Trigger Levels

| Bytes | 1 | 4 | 8 | 14 |
|-------|---|---|---|----|
| Level | 0 | 1 | 2 | 3  |

| - 11  | 41     |                        |       | C        |
|-------|--------|------------------------|-------|----------|
| Innie | 75. 11 | $\alpha w / (\alpha r$ | ntrol | Settinas |
|       |        |                        |       |          |

| Flow Control | None | Software | Hardware |
|--------------|------|----------|----------|
| Mode         | 0    | 1        | 2        |

| 1.6 Set Hardware | Dec   | 254 62     | Level | v8.0 |
|------------------|-------|------------|-------|------|
| Flow Control     | Hex   | FE 3E      | Level |      |
| Trigger Level    | ASCII | <b>=</b> > | Level |      |

Sets the hardware flow control trigger level. The Clear To Send signal will be deactivated once the number of characters in the display buffer reaches the level set; it will be reactivated once all data in the buffer is handled.

Level Byte Trigger level as above.

| 1.7 Turn      | Dec   | 254 58 | Almost Full Almost Empty | v8.0 |
|---------------|-------|--------|--------------------------|------|
| Software Flow | Hex   | FE 3A  | Almost Full Almost Empty |      |
| Control On    | ASCII | ■:     | Almost Full Almost Empty |      |

Enables simple flow control. The display will return a single, Xoff, byte to the host when the display buffer is almost full and a different, Xon, byte when the buffer is almost empty. Full value should provide enough room for the largest data packet to be received without buffer overflow. No data should be sent to the display between full and empty responses to permit processing. Buffer size is 256\* bytes. Not available in I<sup>2</sup>C. Default off.

Almost Full Byte Number of bytes remaining before buffer is completely full, 0 < Full < Empty < 256\*.

Almost Empty Byte Number of bytes before buffer can be considered empty enough to accept data.

<sup>\*</sup>Note: Buffer size was increased to 256 bytes from 128 bytes at firmware revision 8.3.

| 1.8 Turn      | Dec   | 254 59     |  |  |  | v8.0 |
|---------------|-------|------------|--|--|--|------|
| Software Flow | Hex   | FE 3B      |  |  |  |      |
| Control Off   | ASCII | <b>=</b> ; |  |  |  |      |
|               |       | •          |  |  |  |      |

Disables flow control. Bytes sent to the display may be permitted to overflow the buffer resulting in data loss.

| 1.9 Set Software | Dec   | 254 60 | Xon Xoff | _ |  |  |
|------------------|-------|--------|----------|---|--|--|
| Flow Control     | Hex   |        | Xon Xoff |   |  |  |
| Response         | ASCII |        | Xon Xoff |   |  |  |

Sets the values returned for almost full and almost empty messages when in flow control mode. This command permits the display to utilize standard flow control values of 0x11 and 0x13, note that defaults are 0xFF and 0xFE.

Xon Byte Value returned when display buffer is almost empty, permitting transmission to resume.

Xoff Byte Value returned when display buffer is almost full, signaling transmission to halt.

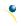

| 1.10 Echo    | Dec                                            | 254 255         | Length Data                                                              | v8.3 |  |  |  |  |
|--------------|------------------------------------------------|-----------------|--------------------------------------------------------------------------|------|--|--|--|--|
|              | Hex                                            | FE FF           | Length Data                                                              |      |  |  |  |  |
|              | ASCII                                          |                 | Length Data                                                              |      |  |  |  |  |
| Send data to | the displa                                     | ay that it will | echo. Useful to confirm communication or return information from scripts |      |  |  |  |  |
| Length       | Length Word Length of data array to be echoed. |                 |                                                                          |      |  |  |  |  |
| Data         | Byte(s)                                        | An arbitrar     | An arbitrary array of data that the module will return.                  |      |  |  |  |  |
| Response     | Byte(s)                                        | The same a      | rbitrary array of data originally sent.                                  |      |  |  |  |  |

| 1.11 Del | ay De                                                                                       | ec 254 251      | Time | /8.3 |  |  |  |  |  |
|----------|---------------------------------------------------------------------------------------------|-----------------|------|------|--|--|--|--|--|
|          | He                                                                                          | ex <b>FE FB</b> | Time |      |  |  |  |  |  |
|          | AS                                                                                          | SCII ■ <b>V</b> | Time |      |  |  |  |  |  |
| Pause co | Pause command execution to and responses from the display for the specified length of time. |                 |      |      |  |  |  |  |  |
| Time     | Time Word Length of delay in ms, maximum 2000.                                              |                 |      |      |  |  |  |  |  |

| 1.12 Software | Dec   | 254 253 77 79 117 110  | v8.4 |
|---------------|-------|------------------------|------|
| Reset         | Hex   | FE FD 4D 4F 75 6E      |      |
|               | ASCII | ■ <sup>2</sup> M O u n |      |

Reset the display as if power had been cycled via a software command. No commands should be sent while the unit is in the process of resetting; a response will be returned to indicate the unit has successfully been reset.

Response Word Successful reset response, 254 214.

## 6.2 Text

| 2.1 Clear     | Dec       | 254 88        |
|---------------|-----------|---------------|
| Screen        | Hex       | FE 58         |
|               | ASCII     | ■ X           |
| Clears the co | ontents o | f the screen. |

| 2.2 Go | Dec   | 254 72 |
|--------|-------|--------|
| Home   | Hex   | FE 48  |
| Home   |       |        |
|        | ASCII | ■ H    |

Returns the cursor to the top left of the screen.

| 2.3 Set Cu                                                                                     | rsor                                                         | Dec     | 254 71                                       | Column Row | v8.0 |  |  |  |  |
|------------------------------------------------------------------------------------------------|--------------------------------------------------------------|---------|----------------------------------------------|------------|------|--|--|--|--|
| Position                                                                                       |                                                              | Hex     | FE 47                                        | Column Row |      |  |  |  |  |
|                                                                                                |                                                              | ASCII   | ■ G                                          | Column Row |      |  |  |  |  |
| Sets the cursor to a specific cursor position where the next transmitted character is printed. |                                                              |         |                                              |            |      |  |  |  |  |
| Column                                                                                         | Column Byte Value between 1 and number of character columns. |         |                                              |            |      |  |  |  |  |
| Row                                                                                            | Byte                                                         | Value b | alue between 1 and number of character rows. |            |      |  |  |  |  |

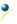

| 2.4 | Set Curso                                                                                   | or Dec       | 254 121                                                                | ХУ                                                 | v8.0 |  |  |  |  |
|-----|---------------------------------------------------------------------------------------------|--------------|------------------------------------------------------------------------|----------------------------------------------------|------|--|--|--|--|
| Cod | ordinate                                                                                    | Hex          | FE 79                                                                  | XY                                                 |      |  |  |  |  |
|     |                                                                                             | ASCII        | <b>■</b> y                                                             | XY                                                 |      |  |  |  |  |
| Set | Sets the cursor to an exact pixel position where the next transmitted character is printed. |              |                                                                        |                                                    |      |  |  |  |  |
| X   | Byte                                                                                        | Value betwee | en 1 and scre                                                          | een width, represents leftmost character position. |      |  |  |  |  |
| Υ   | Byte                                                                                        | Value betwee | ue between 1 and screen height, represents topmost character position. |                                                    |      |  |  |  |  |

| 2.5 Get Strir | ng <b>Dec</b>                                                                                                   | 254 41          | Text                                                                       | v8.6 |  |  |  |  |  |
|---------------|----------------------------------------------------------------------------------------------------|-----------------|----------------------------------------------------------------------------|------|--|--|--|--|--|
| Extents       | Hex                                                                                                    | FE 29           | Text                                                                       |      |  |  |  |  |  |
|               | ASC                                                                                                    | CII <b>■)</b>   | Text                                                                       |      |  |  |  |  |  |
| Read the siz  | Read the size of the rectangle that the specified string would occupy if it was rendered with the current font. |                 |                                                                            |      |  |  |  |  |  |
| Text          | String                                                                                                    | String on which | to preform extents calculation. A single line of text is assumed.          |      |  |  |  |  |  |
| Response      | Byte(s)                                                                                                    | Width and heig  | ht of the string in pixels. A width greater than the screen will return 0. |      |  |  |  |  |  |

**254 43** ID X1 Y1 X2 Y2 Font CharSpace LineSpace Scroll

| Text Windov   | w H                                                                                                    | ex FE 2B ID X1 Y1 X2 Y2 Font CharSpace LineSpace Scroll           |  |  |  |  |  |  |  |  |
|---------------|----------------------------------------------------------------------------------------------------|-------------------------------------------------------------------|--|--|--|--|--|--|--|--|
|               | A:                                                                                                    | SCII ■ + ID X1 Y1 X2 Y2 Font CharSpace LineSpace Scroll           |  |  |  |  |  |  |  |  |
| _             | Designates a portion of the screen to which text can be confined. Font commands affect only the current window, default (entire screen) is window 0. |                                                                   |  |  |  |  |  |  |  |  |
| default (enti | ire screei                                                                                                    | n) is window 0.                                                   |  |  |  |  |  |  |  |  |
| ID            | Byte                                                                                                    | Unique text window identification number, value between 0 and 15. |  |  |  |  |  |  |  |  |
| X1            | Byte                                                                                                    | Leftmost coordinate.                                              |  |  |  |  |  |  |  |  |
| Y1            | Byte                                                                                                    | Topmost coordinate.                                               |  |  |  |  |  |  |  |  |
| X2            | Byte                                                                                                    | Rightmost coordinate.                                             |  |  |  |  |  |  |  |  |
| Y2            | Byte                                                                                                    | Bottommost coordinate.                                            |  |  |  |  |  |  |  |  |
| *Font         | Short                                                                                                    | Unique font ID to use for this window, value between 0 and 1023.  |  |  |  |  |  |  |  |  |
| CharSpace     | Byte                                                                                                    | Spacing between characters to use for this window.                |  |  |  |  |  |  |  |  |
| LineSpace     | Byte                                                                                                    | Spacing between lines to use for this window.                     |  |  |  |  |  |  |  |  |
| Scroll        | Byte                                                                                                    | Number of pixel rows to write to before scrolling text.           |  |  |  |  |  |  |  |  |

<sup>\*</sup>Note: Font was changed from a Byte length at firmware revision 8.5

| 2.7 Set Text  | Dec                 | 254 42            | ID v8                                                                  | 8.3 |
|---------------|---------------------|-------------------|------------------------------------------------------------------------|-----|
| Window        | Hex                 | FE 2A             | ID                                                                     |     |
|               | ASCII               | <b>*</b>          | ID                                                                     |     |
| Cata tha taut | المارين عبالا مناها | بيم م ماريم عام ن | out tout and appropriate will amply. Default (auting appropriate days) |     |

Sets the text window to which subsequent text and commands will apply. Default (entire screen) is window 0.

| D | Byte | Unique text window to use.

| 2.8 Clear Text | Dec   | 254 44 | ID |
|----------------|-------|--------|----|
| Window         | Hex   | FE 2C  | ID |
|                | ASCII | ■,     | ID |

Clears the contents of a specific text window, similar to the clear screen command.

ID Byte Unique text window to clear.

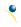

2.6 Initialize

Dec

v8.3

| 2.9 Initialize                                                                                                    | Dec   | 254 45 ID X1 Y1 X2 Y2 Vert Hor Font Background CharSpace v8.3                                |  |  |  |  |  |
|----------------------------------------------------------------------------------------------------|-------|----------------------------------------------------------------------------------------------|--|--|--|--|--|
| Label                                                                                                    | Hex   | FE 2D ID X1 Y1 X2 Y2 Vert Hor Font Background CharSpace                                      |  |  |  |  |  |
|                                                                                                    | ASCII | ■ - ID X1 Y1 X2 Y2 Vert Hor Font Background CharSpace                                        |  |  |  |  |  |
| Designates a portion of the screen that can be easily updated with one line of text, often used to display variables. |       |                                                                                              |  |  |  |  |  |
| ID                                                                                                    | Byte  | Unique label identification number, value between 0 and 15.                                  |  |  |  |  |  |
| X1                                                                                                    | Byte  | Leftmost coordinate.                                                                         |  |  |  |  |  |
| Y1                                                                                                    | Byte  | Topmost coordinate.                                                                          |  |  |  |  |  |
| X2                                                                                                    | Byte  | Rightmost coordinate.                                                                        |  |  |  |  |  |
| Y2                                                                                                    | Byte  | Bottommost coordinate.                                                                       |  |  |  |  |  |
| Vert                                                                                                    | Byte  | Vertical justification of the label text; 0 for top, 1 for middle, or 2 for bottom.          |  |  |  |  |  |
| Hor                                                                                                    | Byte  | Horizontal justification of the label text; 0 for left, 1 for centre, or 2 for right.        |  |  |  |  |  |
| Font                                                                                                    | Short | Unique font ID to use for this label, value between 0 and 1023.                              |  |  |  |  |  |
| Background                                                                                                    | Byte  | State of the pixels in the label region that is not occupied by text; 0 for off or 1 for on. |  |  |  |  |  |
| CharSpace                                                                                                    | Byte  | Spacing between characters to use for this label.                                            |  |  |  |  |  |

<sup>\*</sup>Note: Font was changed from a Byte length at firmware revision 8.5

| 2.10 Initialize | Dec                                                                                                    | 254 47 ID X1 Y1 X2 Y2 Vert Dir Font Background CharSpace Delay v8.6                          |  |  |  |  |  |
|-----------------|----------------------------------------------------------------------------------------------------|----------------------------------------------------------------------------------------------|--|--|--|--|--|
| Scrolling Label | Hex                                                                                                    | FE 2F ID X1 Y1 X2 Y2 Vert Dir Font Background CharSpace Delay                                |  |  |  |  |  |
|                 | ASCII                                                                                                    | ■ / ID X1 Y1 X2 Y2 Vert Dir Font Background CharSpace Delay                                  |  |  |  |  |  |
| Designates a p  | Designates a portion of the screen that can be easily updated with one line of text, often used to display va |                                                                                              |  |  |  |  |  |
| ID              | Byte                                                                                                    | Unique label identification number, value between 0 and 15.                                  |  |  |  |  |  |
| X1              | Byte                                                                                                    | Leftmost coordinate.                                                                         |  |  |  |  |  |
| Y1              | Byte                                                                                                    | Topmost coordinate.                                                                          |  |  |  |  |  |
| X2              | Byte                                                                                                    | Rightmost coordinate.                                                                        |  |  |  |  |  |
| Y2              | Byte                                                                                                    | Bottommost coordinate.                                                                       |  |  |  |  |  |
| Vert            | Byte                                                                                                    | Vertical justification of the label text; 0 for top, 1 for middle, or 2 for bottom.          |  |  |  |  |  |
| Dir             | Byte                                                                                                    | Direction of the scrolling behavior; 0 for left, 1 for right, or 2 for bounce.               |  |  |  |  |  |
| Font            | Short                                                                                                    | Unique font ID to use for this label, value between 0 and 1023.                              |  |  |  |  |  |
| Background      | Byte                                                                                                    | State of the pixels in the label region that is not occupied by text; 0 for off or 1 for on. |  |  |  |  |  |
| CharSpace       | Byte                                                                                                    | spacing between characters to use for this label.                                            |  |  |  |  |  |
| Delay           | Short                                                                                                    | Time in milliseconds to elapse between characters printed.                                   |  |  |  |  |  |

| 2.11 Up | pdate    | Dec         | 254 46                                                                                   | ID Data                                                          | v8.3 |  |  |  |  |
|---------|----------|-------------|------------------------------------------------------------------------------------------|------------------------------------------------------------------|------|--|--|--|--|
| Label   |          | Hex         | FE 2E                                                                                    | ID Data                                                          |      |  |  |  |  |
|         |          | ASCII       | ■.                                                                                       | ID Data                                                          |      |  |  |  |  |
| Update  | a previo | usly create | d label with                                                                             | new text. Send a null character (empty string) to clear a label. |      |  |  |  |  |
| ID      | Byte     | Unique lal  | pel to update                                                                            | e, between 0 and 15.                                             |      |  |  |  |  |
| Data    | String   | Informatio  | nformation to display in the label, must be terminated with a null (value of zero) byte. |                                                                  |      |  |  |  |  |

| 2.12 | Auto Scroll | Dec   | 254 81     |  |  |  |  | v8.0 |
|------|-------------|-------|------------|--|--|--|--|------|
| On   |             | Hex   | FE 51      |  |  |  |  |      |
|      |             | ASCII | <b>■</b> Q |  |  |  |  |      |
| _    |             |       |            |  |  |  |  |      |

The entire contents of screen are shifted up one line when the end of the screen is reached. Display default is on.

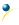

| 2.13 Auto Scroll | Dec 254 82 |
|------------------|------------|
| Off              | Hex FE 52  |
|                  | ASCII ■ R  |

New text is written over the top line when the end of the screen is reached. Display default is Auto Scroll on.

## 6.3 Drawing

| 3.1 Set Drawing                                                                                             | Dec   | 254 99 | Colour | v8.0 |  |  |  |
|----------------------------------------------------------------------------------------------------|-------|--------|--------|------|--|--|--|
| Colour                                                                                                    | Hex   | FE 63  | Colour |      |  |  |  |
|                                                                                                    | ASCII | ■ C    | Colour |      |  |  |  |
| Set the monochrome colour to be used for all future drawing commands that do not implicitly specify colour. |       |        |        |      |  |  |  |

Colour Byte 0 for inactive (background) colour or any other value for active (text) colour.

| 3.2  | Draw                                                                              | Dec                                            | 254 112                                 | X Y | v8.0 |  |  |  |
|------|-----------------------------------------------------------------------------------|------------------------------------------------|-----------------------------------------|-----|------|--|--|--|
| Pixe | el                                                                                | Hex                                            | FE 70                                   | X Y |      |  |  |  |
|      |                                                                                   | ASCII                                          | <b>■</b> p                              | X Y |      |  |  |  |
| Dra  | Draw a single pixel at the specified coordinate using the current drawing colour. |                                                |                                         |     |      |  |  |  |
| X    | Byte                                                                              | Byte Horizontal position of pixel to be drawn. |                                         |     |      |  |  |  |
| Υ    | Byte                                                                              | Vertical po                                    | Vertical position of pixel to be drawn. |     |      |  |  |  |

| 3.3 D | raw a     | Dec 254 108                               | X1 Y1 X2 Y2 v8.0                                                                 |  |  |  |  |  |  |
|-------|-----------|-------------------------------------------|----------------------------------------------------------------------------------|--|--|--|--|--|--|
| Line  |           | Hex FE 6C                                 | X1 Y1 X2 Y2                                                                      |  |  |  |  |  |  |
|       |           | ASCII                                     | X1 Y1 X2 Y2                                                                      |  |  |  |  |  |  |
| Draw  | a line co | onnecting two termini                     | Lines may be rendered differently when drawn right to left versus left to right. |  |  |  |  |  |  |
| X1    | Byte      | Horizontal coordina                       | te of first terminus.                                                            |  |  |  |  |  |  |
| Y1    | Byte      | Vertical coordinate                       | Vertical coordinate of first terminus.                                           |  |  |  |  |  |  |
| X2    | Byte      | Horizontal coordinate of second terminus. |                                                                                  |  |  |  |  |  |  |
| Y2    | Byte      | Vertical coordinate                       | of second terminus.                                                              |  |  |  |  |  |  |

| 3.4  | Continue                            | e a Dec          | 254 101     | ΧY                                                         | v8.0 |  |  |
|------|-------------------------------------|------------------|-------------|------------------------------------------------------------|------|--|--|
| Line |                                     | Hex              | FE 65       | XY                                                         |      |  |  |
|      |                                     | ASCII            | <b>■</b> e  | ΧΥ                                                         |      |  |  |
| Dra  | w a line f                          | rom the last poi | nt drawn to | the coordinate specified using the current drawing colour. |      |  |  |
| X    | X Byte Left coordinate of terminus. |                  |             |                                                            |      |  |  |
| Υ    | Byte                                | Top coordinate   | of terminus | 5.                                                         |      |  |  |

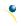

| 3.5 Draw | <i>i</i> a | Dec <b>254 114</b>     | Colour X1 Y1 X2 Y2                                                | v8.0 |  |
|----------|------------|------------------------|-------------------------------------------------------------------|------|--|
| Rectangl | е          | Hex FE 72              | Colour X1 Y1 X2 Y2                                                |      |  |
|          |            | ASCII <b>■ r</b>       | Colour X1 Y1 X2 Y2                                                |      |  |
| Draw a r | ectangu    | lar frame one pixel wi | de using the colour specified; current drawing colour is ignored. |      |  |
| Colour   | Byte       | 0 for background or    | 0 for background or any other value for text colour.              |      |  |
| X1       | Byte       | Leftmost coordinate    | Leftmost coordinate.                                              |      |  |
| Y1       | Byte       | Topmost coordinate     | Topmost coordinate.                                               |      |  |
| X2       | Byte       | Rightmost coordinate.  |                                                                   |      |  |
| Y2       | Byte       | Bottommost coordi      | nate.                                                             |      |  |

| 3.6 Draw | v a Filled  | Dec 254 120              | Colour X1 Y1 X2 Y2 <b>v8.0</b>                     |  |  |  |
|----------|-------------|--------------------------|----------------------------------------------------|--|--|--|
| Rectangl |             | Hex FE 78                | Colour X1 Y1 X2 Y2                                 |  |  |  |
|          |             | ASCII ■ x                | Colour X1 Y1 X2 Y2                                 |  |  |  |
| Draw a f | illed recta | ngle using the colour sp | ecified; current drawing colour is ignored.        |  |  |  |
| Colour   | Byte        | 0 for background or an   | for background or any other value for text colour. |  |  |  |
| X1       | Byte        | Leftmost coordinate.     | ftmost coordinate.                                 |  |  |  |
| Y1       | Byte        | Topmost coordinate.      | opmost coordinate.                                 |  |  |  |
| X2       | Byte        | ightmost coordinate.     |                                                    |  |  |  |
| Y2       | Byte        | Bottommost coordinat     | ttommost coordinate.                               |  |  |  |

| 3.7 Draw | v a      | Dec 254 128          | X1 Y1 X2 Y2 Radius                             | v8.3 |  |
|----------|----------|----------------------|------------------------------------------------|------|--|
| Rounded  | d        | Hex FE 80            | X1 Y1 X2 Y2 Radius                             |      |  |
| Rectangl | e        | ASCII <b>■ Ç</b>     | X1 Y1 X2 Y2 Radius                             |      |  |
| Draw a r | ounded i | rectangular frame on | e pixel wide using the current drawing colour. |      |  |
| X1       | Byte     | Leftmost coordinate  | e of the rectangle.                            |      |  |
| Y1       | Byte     | Topmost coordinate   | ppmost coordinate of the rectangle.            |      |  |
| X2       | Byte     | Rightmost coordina   | ightmost coordinate.                           |      |  |
| Y2       | Byte     | Bottommost coordi    | ottommost coordinate.                          |      |  |
| Radius   | Byte     | Radius of curvature  | of the rectangle corners.                      |      |  |

| 3.8 Draw  | a Filled    | Dec 254 129 X1 Y1 X2 Y2 Radius                  | v8.3 |  |
|-----------|-------------|-------------------------------------------------|------|--|
| Rounded   |             | Hex FE 81 X1 Y1 X2 Y2 Radius                    |      |  |
| Rectangl  | e           | ASCII ■ Ü X1 Y1 X2 Y2 Radius                    |      |  |
| Draw a fi | illed round | ded rectangle using the current drawing colour. |      |  |
| X1        | Byte        | Leftmost coordinate of the rectangle.           |      |  |
| Y1        | Byte        | opmost coordinate of the rectangle.             |      |  |
| X2        | Byte        | tightmost coordinate.                           |      |  |
| Y2        | Byte        | Sottommost coordinate.                          |      |  |
| Radius    | Byte        | Radius of curvature of the rectangle corners.   |      |  |

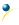

| 3.9 Draw | a D        | ec <b>254 123</b>  | X Y Radius                                 | v8.3 |  |  |
|----------|------------|--------------------|--------------------------------------------|------|--|--|
| Circle   | H          | ex FE 7B           | X Y Radius                                 |      |  |  |
|          | A:         | SCII ■{            | X Y Radius                                 |      |  |  |
| Draw a c | ircular fr | ame one pixel wide | using the current drawing colour.          |      |  |  |
| X        | Byte       | Horizontal coordin | prizontal coordinate of the circle centre. |      |  |  |
| Υ        | Byte       | Vertical coordinat | ertical coordinate of the circle centre.   |      |  |  |
| Radius   | Byte       | Distance between   | the circle perimeter and centre.           |      |  |  |

| 3.10 Dra<br>Filled Cir | cle  | Hex FE 7C             | X Y Radius X Y Radius           | v8.3 |
|------------------------|------|-----------------------|---------------------------------|------|
| Draw a f               |      | e using the current d | X Y Radius rawing colour.       |      |
| X                      | Byte | Horizontal coordina   | ate of the circle centre.       |      |
| Υ                      | Byte | Vertical coordinate   | of the circle centre.           |      |
| Radius                 | Byte | Distance between t    | he circle perimeter and centre. |      |

| <br>3.11 Draw | Dec          | 254 125             | X Y XRadius XRadius                                                                | v8.3 |  |
|---------------|--------------|---------------------|------------------------------------------------------------------------------------|------|--|
| an Ellipse    | Hex          | FE 7D               | X Y XRadius XRadius                                                                |      |  |
|               | ASC          | II <b>■</b> }       | X Y XRadius XRadius                                                                |      |  |
| Draw an el    | lliptical fr | ame one pixel wi    | de using the current drawing colour.                                               |      |  |
| X             | Byte         | Horizontal coord    | linate of the ellipse centre.                                                      |      |  |
| Υ             | Byte         | Vertical coordinate | ertical coordinate of the ellipse centre.                                          |      |  |
| XRadius       | Byte         | Distance between    | istance between the furthest horizontal point on the ellipse perimeter and centre. |      |  |
| YRadius       | Byte         | Distance between    | en the furthest vertical point on the ellipse perimeter and centre.                |      |  |

| 3.12 Draw    | a D        | ec 254 127          | X Y XRadius XRadius                                                                 | v8.3 |
|--------------|------------|---------------------|-------------------------------------------------------------------------------------|------|
| Filled Ellip | se H       | ex FE 7F            | X Y XRadius XRadius                                                                 |      |
|              | A          | SCII <b>DEL</b>     | X Y XRadius XRadius                                                                 |      |
| Draw an e    | llipse usi | ng the current draw | ing colour.                                                                         |      |
| X            | Byte       | Horizontal coordin  | ate of the ellipse centre.                                                          |      |
| Υ            | Byte       | Vertical coordinate | ertical coordinate of the ellipse centre.                                           |      |
| XRadius      | Byte       | Distance between    | Distance between the furthest horizontal point on the ellipse perimeter and centre. |      |
| YRadius      | Byte       | Distance between    | the furthest vertical point on the ellipse perimeter and centre.                    |      |

| 3.13 Scr  | oll Dec             | <b>254 89</b> X1 Y1 X2 Y2 MoveX MoveY       | v8.3 |
|-----------|---------------------|---------------------------------------------|------|
| Screen    | Hex                 | FE 59 X1 Y1 X2 Y2 MoveX MoveY               |      |
|           | ASCII               | ■ Y X1 Y1 X2 Y2 MoveX MoveY                 |      |
| Define ar | nd scroll the conte | ents of a portion of the screen.            |      |
| X1        | Byte                | Leftmost coordinate of the scroll window.   |      |
| Y1        | Byte                | Topmost coordinate of the scroll window.    |      |
| X2        | Byte                | Rightmost coordinate of the scroll window.  |      |
| Y2        | Byte                | Bottommost coordinate of the scroll window. |      |
| MoveX     | Signed Word         | Number of pixels to scroll horizontally.    |      |
| MoveY     | Signed Word         | Number of pixels to scroll vertically.      |      |

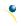

| 3.14 In   | itialize a  | <b>Dec 254 103</b> ID Type X1 Y1 X2 Y2                                                   | v8.3 |  |
|-----------|-------------|------------------------------------------------------------------------------------------|------|--|
| Bar Gra   | aph         | Hex FE 67 ID Type X1 Y1 X2 Y2                                                            |      |  |
|           |             | ASCII ■ g ID Type X1 Y1 X2 Y2                                                            |      |  |
| Initializ | ze a bar gr | raph in memory for later implementation. Graphs can be located anywhere on the screen, b | ut   |  |
| overlap   | oping may   | y cause distortion. Graph should be filled using the Draw a Bar Graph command.           |      |  |
| ID        | Byte        | Unique bar identification number, between 0 and 255.                                     |      |  |
| Type      | Byte        | Graph style, see Bar Graph Types.                                                        |      |  |
| X1        | Byte        | eftmost coordinate.                                                                      |      |  |
| Y1        | Byte        | Topmost coordinate.                                                                      |      |  |
| X2        | Byte        | ghtmost coordinate.                                                                      |      |  |
| Y2        | Byte        | Bottommost coordinate.                                                                   |      |  |

Table 16: Bar Graph Types

|   | Direction  | Base   |
|---|------------|--------|
| 0 | Vertical   | Bottom |
| 1 | Horizontal | Left   |
| 2 | Vertical   | Тор    |
| 3 | Horizontal | Right  |

| 3.15 Initialize   | 9- Dec    | 254 115 ID Type X1 Y1 X2 Y2 Fore 9Slice Back 9Slice v8                                     |  |  |
|-------------------|-----------|--------------------------------------------------------------------------------------------|--|--|
| Slice Bar Grap    | h Hex     | FE 73 ID Type X1 Y1 X2 Y2 Fore 9Slice Back 9Slice                                          |  |  |
|                   | ASC       | ■ S ID Type X1 Y1 X2 Y2 Fore 9Slice Back 9Slice                                            |  |  |
| Initialize a 9-sl | ice bar g | aph in memory for later implementation. 9-slice graphs are also be filled using the Draw a |  |  |
| Bar Graph con     | nmand ar  | d are allocated to the same memory as regular bitmaps.                                     |  |  |
| ID                | Byte      | Unique bar identification number, between 0 and 255.                                       |  |  |
| Туре              | Byte      | Graph style, see Bar Graph Types.                                                          |  |  |
| X1                | Byte      | Leftmost coordinate.                                                                       |  |  |
| Y1                | Byte      | Topmost coordinate.                                                                        |  |  |
| X2                | Byte      | Rightmost coordinate.                                                                      |  |  |
| Y2                | Byte      | Bottommost coordinate.                                                                     |  |  |
| Fore 9Slice       | Word      | 9-slice used for the foreground.                                                           |  |  |
| Back 9Slice       | Word      | slice used for the background.                                                             |  |  |

| 3.16 Dra    | aw a                                                                             | Dec 254 105                                                         | ID Value v8.3                                                                  |  |  |  |
|-------------|----------------------------------------------------------------------------------|---------------------------------------------------------------------|--------------------------------------------------------------------------------|--|--|--|
| Bar Grap    | oh                                                                               | Hex FE 69                                                           | ID Value                                                                       |  |  |  |
|             |                                                                                  | ASCII ■ i                                                           | ID Value                                                                       |  |  |  |
| Fill in a p | ortion                                                                           | of a bar graph after in                                             | itialization. Any old value will be overwritten by the new. Setting a value of |  |  |  |
| zero bef    | zero before setting a new value will restore a graph should it become corrupted. |                                                                     |                                                                                |  |  |  |
| ID          | Byte Unique bar identification number, between 0 and 255.                        |                                                                     |                                                                                |  |  |  |
| Value       | Byte                                                                             | Portion of graph to fill in pixels, will not exceed display bounds. |                                                                                |  |  |  |

| 3.17 In | nitialize a | Dec                                                                                           | 254 110                                                                                        | ID X1 Y1   | X2 Y2     | Min N    | 1ax Ste  | p Style | ID          |                  | v8.3 |
|---------|-------------|-----------------------------------------------------------------------------------------------|------------------------------------------------------------------------------------------------|------------|-----------|----------|----------|---------|-------------|------------------|------|
| Strip C | hart        | Hex                                                                                           | FE 6E                                                                                          | ID X1 Y1   | X2 Y2     | Min N    | 1ax Ste  | p Style | ID          |                  |      |
|         | A           |                                                                                               | ■ n                                                                                            | ID X1 Y1   | X2 Y2     | Min N    | 1ax Ste  | p Style | ID          |                  |      |
| Design  | ate a por   | tion of the so                                                                                | reen for a c                                                                                   | hart. Visu | al chang  | ges will | occur w  | hen th  | e update co | mmand is issued. |      |
| ID      | Byte        | Unique cha                                                                                    | rt identificat                                                                                 | tion numb  | er, valu  | e betwe  | een 0 ar | id 7.   |             |                  |      |
| X1      | Byte        | Leftmost co                                                                                   | Leftmost coordinate of the strip chart, zero indexed from left.                                |            |           |          |          |         |             |                  |      |
| Y1      | Byte        | Topmost co                                                                                    | Topmost coordinate of the strip chart, zero indexed from top.                                  |            |           |          |          |         |             |                  |      |
| X2      | Byte        | Rightmost coordinate of the strip chart, zero indexed from left.                              |                                                                                                |            |           |          |          |         |             |                  |      |
| Y2      | Byte        | Bottommost coordinate of the strip chart, zero indexed from top.                              |                                                                                                |            |           |          |          |         |             |                  |      |
| Min     | Short       | Minimum chart value.                                                                          |                                                                                                |            |           |          |          |         |             |                  |      |
| Max     | Short       | Maximum chart value. For line styles, make max-min at least one pixel less than chart height. |                                                                                                |            |           |          |          |         |             |                  |      |
| Step    | Byte        | Scroll distance between updates, in pixels.                                                   |                                                                                                |            |           |          |          |         |             |                  |      |
| Style   | Byte        | Chart style                                                                                   | Chart style value which is an OR'd combination of type and direction, as per the tables below. |            |           |          |          |         |             |                  |      |
| ID      | Short       | 9-slice file I                                                                                | D, if a 9-slice                                                                                | style stri | p chart i | s not d  | esired s | end any | value for t | his parameter.   |      |

Table 17: Strip Chart Directions (Bytes 7-4)

Table 18: Strip Chart Types (Bytes 3-0)

| Direction | Description                  |
|-----------|------------------------------|
| 0         | Bottom origin, left shift    |
| 32        | Left origin, upward shift    |
| 64        | Top origin, right shift      |
| 96        | Right origin, downward shift |
| 128       | Bottom origin, right shift   |
| 160       | Left origin, downward shift  |
| 192       | Top origin, left shift       |
| 224       | Right origin, upward shift   |

| Description   |  |
|---------------|--|
| Bar           |  |
| Line          |  |
| Step          |  |
| Box           |  |
| 9-slice       |  |
| Separated Bar |  |
| Separated Box |  |
|               |  |

| 3.18 Upo  | date a                                                | Dec 254 111            | ID Value                 | v8.3 |  |  |
|-----------|-------------------------------------------------------|------------------------|--------------------------|------|--|--|
| Strip Cha | art                                                   | Hex FE 6F              | ID Value                 |      |  |  |
|           |                                                       | ASCII ■ o              | ID Value                 |      |  |  |
| Shift the | Shift the specified strip chart and draw a new value. |                        |                          |      |  |  |
| ID        | Byte                                                  | Chart identification r | number, between 0 and 7. |      |  |  |
| Value     | Word                                                  | Value to add to the o  | hart.                    |      |  |  |

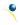

## 6.4 Fonts

| 4.1 Up  | load a                                                             | Dec 254 36                    | ID Size Data v8.1                                                                |  |  |  |
|---------|--------------------------------------------------------------------|-------------------------------|----------------------------------------------------------------------------------|--|--|--|
| Font Fi | le                                                                 | Hex FE 24                     | ID Size Data                                                                     |  |  |  |
|         |                                                                    | ASCII ■\$                     | ID Size Data                                                                     |  |  |  |
| Upload  | d a font to                                                        | a graphic display.            | To create a font see the Font File Creation section, for upload protocol see the |  |  |  |
| File Up | load Prote                                                         | ocol or XModem U <sub>l</sub> | pload Protocol entries. Default font is ID 1.                                    |  |  |  |
| ID      | Short Unique font identification number, value between 0 and 1023. |                               |                                                                                  |  |  |  |
| Size    | Integer                                                            | Size of the entire font file. |                                                                                  |  |  |  |
| Data    | Byte(s)                                                            | Font file data, se            | Font file data, see the Font File Creation example.                              |  |  |  |

| 4.2 Set the  | Dec   | 254 49   | ID | v |
|--------------|-------|----------|----|---|
| Current Font | Hex   | FE 31    | ID |   |
|              | ASCII | <b>1</b> | ID |   |

Set the font in use by specifying a unique identification number. Characters sent after the command will appear in the font specified; previous text will not be affected. Default is 1.

\*ID Short Unique font identification number, value between 0 and 1023.

<sup>\*</sup>Note: ID was changed from a Byte length at firmware revision 8.5

| 4.3 Set Font    | Dec       | 254 50 LineMargii                                                   | rgin TopMargin CharSpace LineSpace Scroll v8.0                |  |  |  |
|-----------------|-----------|---------------------------------------------------------------------|---------------------------------------------------------------|--|--|--|
| Metrics         | Hex       | FE 32 LineMargin                                                    | gin TopMargin CharSpace LineSpace Scroll                      |  |  |  |
|                 | ASCII     | ■ 2 LineMargi                                                       | gin TopMargin CharSpace LineSpace Scroll                      |  |  |  |
| Set the font sp | pacing, o | metrics, used with the cu                                           | current font. Changes only appear in text sent after command. |  |  |  |
| LineMargin      | Byte      | Space between left of display and first column of text. Default 0.  |                                                               |  |  |  |
| TopMargin       | Byte      | Space between top of display area and first row of text. Default 0. |                                                               |  |  |  |
| CharSpace       | Byte      | Space between characters. Default 0.                                |                                                               |  |  |  |
| Line Space      | Byte      | Space between character rows. Default 1.                            |                                                               |  |  |  |
| Scroll          | Byte      | Point at which text scrol                                           | olls up screen to display additional rows. Default 1.         |  |  |  |

| 4.4 Set Box Space                                                                                           | Dec   | 254 172                 | Switch | v8.0 |  |
|----------------------------------------------------------------------------------------------------|-------|-------------------------|--------|------|--|
| Mode                                                                                                    | Hex   | FE AC                   | Switch |      |  |
|                                                                                                    | ASCII | <b>1</b> / <sub>4</sub> | Switch |      |  |
| Toggle box space on or off. When on, a character sized box is cleared from the screen before a character is |       |                         |        |      |  |

written. This eliminates any text or bitmap remnants behind the character. Default is on.

Switch Byte 1 for on or 0 for off.

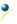

#### **Font File Creation**

Matrix Orbital graphic displays are capable of displaying text in a wide variety of styles customizable to suit any project design. Front files alter the style of text and appearance of the display.

By default, a Matrix Orbital graphic display is loaded with a small filled font in slot one and a future bk bt 16 style in slot two. Both are available at <a href="https://www.matrixorbital.ca/software/graphic fonts">www.matrixorbital.ca/software/graphic fonts</a>.

The easiest way to create, add, or modify the fonts of any graphic display is through the MOGD# tool. This provides a simple graphic interface that hides the more complex intricacies of the font file.

Table 19: Example Font File Header

| Maximum Width | Character Height | ASCII Start Value | ASCII End Value |
|---------------|------------------|-------------------|-----------------|
| 5             | 7                | 104               | 106             |

The font file header contains four bytes: First, the number of columns in the widest character; usually 'w', second, the pixel height of each character, and finally, the start and end values of the character range. The range represents the values that must be sent to the display to trigger the characters to appear on the screen. In the example, the decimal values corresponding to the lowercase letters 'h' through 'j' will be used resulting in the range shown.

Table 20: Example Character Table

|   | MSB | LSB | Width |
|---|-----|-----|-------|
| h | 0   | 13  | 5     |
| i | 0   | 18  | 3     |
| j | 0   | 21  | 4     |

The character table contains information that allows the display to locate each individual character in a mass of character data. Each character has three bytes; two indicating it's offset in the character data and one indicating its width. The offset takes into account the header and table bytes to point to the first byte of the character data it references. The first byte of the file, maximum width, has an offset of zero. The width byte of each character can be identical as in a fixed width font, or in our case, variable. The character table will become clearer after analyzing the final part of the font file, character data.

Table 21: Character 'h'
Bitmap

| 1 |   | 0 |   |   |
|---|---|---|---|---|
| 1 |   | 0 | 0 | 0 |
| 1 | 0 | 1 | 1 | 0 |
| 1 | 1 | 0 |   | 1 |
| 1 |   | 0 |   | 1 |
| 1 | 0 | 0 | 0 | 1 |
| 1 | 0 |   |   | 1 |

Table 22: Character 'h' Data

| 1 | 0 | 0 | 0 | 0 | 1 | 0 | 0 | 84 | 132 |
|---|---|---|---|---|---|---|---|----|-----|
| 0 | 0 | 1 | 0 | 1 | 1 | 0 | 1 |    | 45  |
| 1 | 0 | 0 | 1 | 1 | 0 | 0 |   |    | 152 |
| 1 | 1 | 0 | 0 | 0 | 1 | 1 | 0 | C6 | 198 |
| 0 | 0 | 1 | 0 | 0 | 0 | 0 | 0 | 20 | 32  |

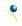

The character data is a binary graphical representation of each glyph in a font. Each character is drawn on a grid containing as many rows as the height specified in the header and as many columns as the width specified in the character table. Cells are drawn by writing a one in their location and cleared by setting a value of zero. Starting at the top left, moving right, then down, eight of these cells form a character data byte. When all cells are accounted for, zeroes may be added to the last byte to complete it. A sample of an 'h' glyph is shown above. The data for the 'i' and 'j' characters will follow to complete the custom font file displayed below.

Table 23: Example Font File

| Header          | 5 7 104 106       |  |  |
|-----------------|-------------------|--|--|
|                 | 0 13 5            |  |  |
| Character Table | 0 18 3            |  |  |
|                 | 0 21 4            |  |  |
|                 | 132 45 152 198 32 |  |  |
| Character Data  | 67 36 184         |  |  |
|                 | 16 49 25 96       |  |  |

## 6.5 Bitmaps

| 5.1 Uplo                       | oad a Dec                                                        | 254 94           | ID Size Data            |                          | v8.1                      |
|--------------------------------|------------------------------------------------------------------|------------------|-------------------------|--------------------------|---------------------------|
| Bitmap                         | File Hex                                                         | FE 5E            | ID Size Data            |                          |                           |
|                                | ASCII                                                            | <b>^</b>         | ID Size Data            |                          |                           |
| Upload                         | a bitmap to a gra                                                | phic display. To | create a bitmap see the | Bitmap File Creation sec | tion, for upload protocol |
| see the                        | File Upload Proto                                                | ocol or XModem   | Jpload Protocol entries | Start screen is ID 1.    |                           |
| ID                             | Short                                                            | Unique bitmap    | dentification number, v | alue between 0 and 102   | 3.                        |
| Size Integer Size of the entir |                                                                  | ire bitmap file. |                         |                          |                           |
| Data                           | Byte(s)  Bitmap file data, see the Bitmap File Creation example. |                  |                         |                          |                           |

| 5.2 Up | load a De                                                                                                    | c 254 92 5                                                   | ID Size Data                  | v8.3 |  |  |  |  |
|--------|----------------------------------------------------------------------------------------------------|--------------------------------------------------------------|-------------------------------|------|--|--|--|--|
| Bitmap | Mask He                                                                                                    | x FE 5C 05                                                   | ID Size Data                  |      |  |  |  |  |
|        | AS                                                                                                    | CII • \ ENQ                                                  | ID Size Data                  |      |  |  |  |  |
| (bitma | Upload a bitmap mask that can clear areas of the screen before a bitmap is drawn. Programmatically, (bitmap&mask)   (screen&~mask) is shown when a bitmap is drawn. To create a mask see the Bitmap File Creation section, for upload protocol see the File Upload Protocol or XModem Upload Protocol entries. |                                                              |                               |      |  |  |  |  |
| ID     | Word Unique bitmap mask identification number.                                                                                                    |                                                              |                               |      |  |  |  |  |
| Size   | <b>Double Word</b>                                                                                                    | Size of the entir                                            | Size of the entire mask file. |      |  |  |  |  |
| Data   | Byte(s)                                                                                                    | Bitmap mask file data, see the Bitmap File Creation example. |                               |      |  |  |  |  |

| 5.3 D | raw a                                                                | Dec                           | 254 98       | ID X Y    |                                                | v8.1 |  |  |  |
|-------|----------------------------------------------------------------------|-------------------------------|--------------|-----------|------------------------------------------------|------|--|--|--|
| Bitma | ap from                                                              | Hex                           | FE 62        | ID X Y    |                                                |      |  |  |  |
| Mem   | ory                                                                  | ASCII                         | ■ b          | ID X Y    |                                                |      |  |  |  |
| Draw  | a previou                                                            | isly uploaded                 | l bitmap fro | m memory. | Top left corner must be specified for drawing. |      |  |  |  |
| ID    | Short Unique bitmap identification number, value between 0 and 1023. |                               |              |           |                                                |      |  |  |  |
| Χ     | X Byte Leftmost coordinate of bitmap.                                |                               |              |           |                                                |      |  |  |  |
| Υ     | Byte                                                                 | Topmost coordinate of bitmap. |              |           |                                                |      |  |  |  |

| 5.4 Draw | ı a Partial                                                                                           | Dec 254 192 ID X Y Left Top Width Height                       | v8.6                                     |  |  |  |  |  |  |
|----------|----------------------------------------------------------------------------------------------------|----------------------------------------------------------------|------------------------------------------|--|--|--|--|--|--|
| Bitmap   |                                                                                                    | Hex FE CO ID X Y Left Top Width Height                         |                                          |  |  |  |  |  |  |
|          |                                                                                                    | ASCII ■ L ID X Y Left Top Width Height                         |                                          |  |  |  |  |  |  |
| Draw a p | Draw a portion of a previously uploaded bitmap defined by the left, top, width, and height specified. |                                                                |                                          |  |  |  |  |  |  |
| ID       | Short                                                                                                 | Unique bitmap identification number, value between 0 and 1023. |                                          |  |  |  |  |  |  |
| X        | Byte                                                                                                  | Leftmost coordinate of bitmap placement.                       | Leftmost coordinate of bitmap placement. |  |  |  |  |  |  |
| Υ        | Byte                                                                                                  | Topmost coordinate of bitmap placement.                        |                                          |  |  |  |  |  |  |
| Left     | Byte                                                                                                  | Leftmost coordinate of the partial bitmap area to be drawn.    |                                          |  |  |  |  |  |  |
| Тор      | Byte                                                                                                  | Topmost coordinate of the partial bitmap area to be drawn.     |                                          |  |  |  |  |  |  |
| Width    | Byte                                                                                                  | Width of the partial bitmap area to be drawn.                  |                                          |  |  |  |  |  |  |
| Height   | Byte                                                                                                  | Height of the partial bitmap area to be drawn.                 |                                          |  |  |  |  |  |  |

| 5.5 Dra  | aw a Bitma | <b>Dec 254 100</b> X1 Y1 X2 Y2 D                        | ata v8.0                      |  |  |  |  |  |  |
|----------|------------|---------------------------------------------------------|-------------------------------|--|--|--|--|--|--|
| Directly |            | Hex FE 64 X1 Y1 X2 Y2 D                                 | ata                           |  |  |  |  |  |  |
|          |            | <b>ASCII</b> ■ <b>d</b> X1 Y1 X2 Y2 D                   | ata                           |  |  |  |  |  |  |
| Draw a   | bitmap di  | ectly to the graphic display without saving t           | o memory.                     |  |  |  |  |  |  |
| X1       | Byte       | Leftmost coordinate of bitmap.                          |                               |  |  |  |  |  |  |
| Y1       | Byte       | Topmost coordinate of bitmap.                           | Topmost coordinate of bitmap. |  |  |  |  |  |  |
| X2       | Byte       | Rightmost coordinate of bitmap.                         |                               |  |  |  |  |  |  |
| Y2       | Byte       | Bottommost coordinate of bitmap.                        |                               |  |  |  |  |  |  |
| Data     | Byte(s)    | Bitmap file data, see the Bitmap File Creation example. |                               |  |  |  |  |  |  |

### **Bitmap File Creation**

In addition to fonts, Matrix Orbital graphic displays can also hold a number of customizable bitmaps to provide further stylistic product integration. Like font files, bitmaps files are most easily uploaded to a display using MOGD#. However, the critical data component of the bitmap upload command is detailed below for reference.

The bitmap data block is similar to that of a font. However, as a bitmap is a single glyph, only a simple two byte header is required. First, one byte representing the bitmap width is sent, then one byte for the height. Each bitmap is merely encoded in binary fashion using a series of ones and zeroes. Again a grid can be created using the width and height specified in the upload command, populated in the manner above, and converted into byte values. A smiley face example is shown below to indicate the ultimate effect of the Matrix Orbital graphic stylization ability.

Table 24: Smiley Face Bitmap

|   | 1 | 0 | 1 |   |
|---|---|---|---|---|
|   |   |   | 0 | 0 |
| 1 | 0 | 0 | 0 | 1 |
| 0 | 1 | 1 | 1 |   |

Table 25:Smiley Face Data

| 0 | 1 | 0 | 1 | 0 | 0 | 0 |   | 50 |     |
|---|---|---|---|---|---|---|---|----|-----|
| 0 | 0 | 1 | 0 | 0 | 0 | 1 | 0 | 22 | 34  |
| 1 | 1 | 1 |   | 0 | 0 | 0 |   | E0 | 224 |

Table 26: Example Bitmap File

| Header      | 5 4       |
|-------------|-----------|
| Bitmap Data | 80 34 224 |

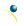

## **Bitmap Masking**

Like a regular bitmap, a mask can be loaded to the display and used to create a more polished result when drawing in populated areas. When defining a mask, all active values will clear any background information, while any inactive values will leave it untouched. This is best described with an example.

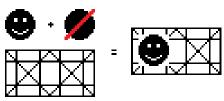

Figure 14: Drawing without a Mask

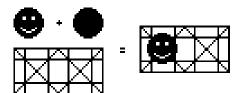

Figure 15: Drawing with a Mask

## **6.6 9-Slices**

| 6.1 Upl   | oad a Dec               | 254 92 3         | ID Size Data v8.3                                                          |
|-----------|-------------------------|------------------|----------------------------------------------------------------------------|
| 9-Slice F | File <b>Hex</b>         | FE 5C 03         | ID Size Data                                                               |
|           | ASCII                   | ■ \ ETX          | ID Size Data                                                               |
| Upload    | a 9-slice file to a     | graphic displa   | y. To create a 9-slice see the                                             |
|           |                         |                  |                                                                            |
| 9-Slice F | File Creation sect      | tion, for upload | d protocol see the File Upload Protocol or XModem Upload Protocol entries. |
| ID        | Word                    | Unique 9-slic    | ce identification number.                                                  |
| Size      | <b>Double Word</b>      | Size of the 9-   | -slice file.                                                               |
| Data      | Byte(s) 9-slice file da |                  | ata, see the                                                               |
|           |                         |                  |                                                                            |
|           |                         | 9-Slice File C   | reation example.                                                           |

| 6.2 Up   | load a 9-                                                                                             | Dec      | 254 92 6          | ID Size Data        |                 | <del>.</del>       | v8.3                    |  |  |
|----------|----------------------------------------------------------------------------------------------------|----------|-------------------|---------------------|-----------------|--------------------|-------------------------|--|--|
| Slice IV | 1ask                                                                                                  | Hex      | FE 5C 06          | ID Size Data        |                 |                    |                         |  |  |
|          |                                                                                                    | ASCII    | ■ \ ACK           | ID Size Data        |                 |                    |                         |  |  |
| Upload   | Upload a 9-slice mask that can clear areas of the screen before a 9-slice is drawn. Programmatically, |          |                   |                     |                 |                    |                         |  |  |
| (9slice  | &mask)   (s                                                                                           | creen8   | k~mask) is show   | n when a bitmap is  | s drawn. To cre | ate a mask see the | е                       |  |  |
|          |                                                                                                    |          |                   |                     |                 |                    |                         |  |  |
| 9-Slice  | File Creation                                                                                         | on secti | ion, for upload p | rotocol see the Fil | e Upload Proto  | col or XModem Up   | oload Protocol entries. |  |  |
| ID       | Word                                                                                                  |          | Unique 9-slice    | mask identificatio  | n number.       |                    |                         |  |  |
| Size     | Double W                                                                                              | /ord     | Size of the ent   | re mask file.       |                 |                    |                         |  |  |
| Data     | Byte(s)                                                                                               |          | 9-slice mask fil  | e data, see the     |                 |                    |                         |  |  |
|          |                                                                                                    |          |                   |                     |                 |                    |                         |  |  |
|          |                                                                                                    |          | 9-Slice File Cre  | ation example.      |                 |                    |                         |  |  |

| 6.3 D  | isplay a                                                        | Dec                                   | 254 91 | ID X1 Y1 > | X2 Y2 | - |  | v8.3 |
|--------|-----------------------------------------------------------------|---------------------------------------|--------|------------|-------|---|--|------|
| 9-Slic | e                                                               | Hex                                   | FE 5B  | ID X1 Y1 > | X2 Y2 |   |  |      |
|        |                                                                 | ASCII                                 | ■[     | ID X1 Y1 > | X2 Y2 |   |  |      |
| Displa | Displays a previously loaded 9-slice at the specified location. |                                       |        |            |       |   |  |      |
| ID     | Word                                                            | Unique 9-slice identification number. |        |            |       |   |  |      |
| X1     | Byte                                                            | Leftmost coordinate of the 9-slice.   |        |            |       |   |  |      |
| Y1     | Byte                                                            | Topmost coordinate of the 9-slice.    |        |            |       |   |  |      |

| X2 | Byte | Rightmost coordinate of the 9-slice.  |
|----|------|---------------------------------------|
| Y2 | Byte | Bottommost coordinate of the 9-slice. |

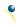

#### 9-Slice File Creation

A 9-slice file is a scalable graphic composed of nine different bitmap sections as shown below.

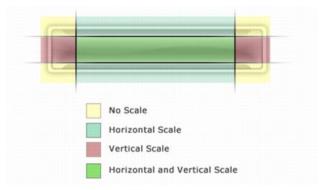

Figure 16: Adobe 9-slice Representation

The 9-slice file format requires that the bitmap dimensions and the locations of divisions be defined before a graphic is uploaded normally as shown in the Bitmap File Creation example.

Table 27: 9-slice file format

| Width       | One byte representing the width of the entire bitmap.                      |
|-------------|----------------------------------------------------------------------------|
| Height      | One byte representing the height of the entire bitmap.                     |
| Тор         | One byte specifying the height of the top row section of the 9-slice.      |
| Bottom      | One byte specifying the height of the bottom row section of the 9-slice.   |
| Left        | One byte specifying the width of the left column section of the 9-slice.   |
| Right       | One byte specifying the width of the right column section of the 9-slice.  |
| Bitmap Data | Data outlining the entire bitmap, as per the Bitmap File Creation example. |

## 6.7 Animations

| 7.1 Upload                                                                                                  | d an Dec          | 254 92 4                     | File ID Size Data                                             |                    |                       | v8.3     |  |
|----------------------------------------------------------------------------------------------------|-------------------|------------------------------|---------------------------------------------------------------|--------------------|-----------------------|----------|--|
| Animation                                                                                                   | File Hex          | FE 5C 04                     | File ID Size Data                                             |                    |                       |          |  |
|                                                                                                    | ASCII             | ■ \ EOT                      | File ID Size Data                                             |                    |                       |          |  |
| Upload an                                                                                                   | animation file t  | o a graphic disp             | ay. To create an ani                                          | mation see the     |                       |          |  |
| Animation File Creation section, for upload protocol see the File Upload Protocol or XModem Upload Protocol |                   |                              |                                                               |                    |                       |          |  |
| entries. Up                                                                                                 | to 16 animatio    | ns can be displa             | yed on the screen at                                          | one time, using th | ne Display Animation  | command, |  |
|                                                                                                    |                   | •                            | •                                                             | •                  | nic memory size is 25 | •        |  |
| File ID S                                                                                                   | ID Short Unique a |                              | imation file identification number, value between 0 and 1023. |                    |                       |          |  |
| Size I                                                                                                    | Integer           | Size of the animation file.  |                                                               |                    |                       |          |  |
| Data I                                                                                                    | Byte(s)           | Animation file data, see the |                                                               |                    |                       |          |  |
|                                                                                                    |                   | Animation File               | Creation example.                                             |                    |                       |          |  |

| 7.2 Displa | y D       | ec <b>254 193</b>       | ID File ID* X Y                                                            | v8.4 |
|------------|-----------|-------------------------|----------------------------------------------------------------------------|------|
| Animation  | n H       | ex FE C1                | ID File ID* X Y                                                            |      |
|            | A         | SCII ■ <sup>⊥</sup>     | ID File ID* X Y                                                            |      |
| Load the f | irst fram | e of the specified an   | imation in its stopped state at the specified location. If an animation is |      |
| already in | use at th | nat index it will be ov | verwritten. Use the start animation command to play the displayed file.    |      |
| ID         | Byte      | Unique animation        | identification number, value between 0 and 15.                             |      |
| *File ID   | Short     | Unique animation        | file identification number, value between 0 and 1023.                      |      |
| X          | Byte      | Leftmost coordina       | te of animation.                                                           |      |
| Υ          | Bvte      | Topmost coordina        | te of animation.                                                           |      |

<sup>\*</sup>Note: File ID short length variables were introduced at firmware v8.5.

| 7.3 Delete | Dec            | 254 199       | ID v8.3                         |
|------------|----------------|---------------|---------------------------------|
| Animation  | Hex            | FE C7         | ID                              |
|            | ASCII          | ■   -         | ID                              |
| Stop and d | lelete the dis | played animat | tion specified.                 |
| ID Byte    | Animati        | on number to  | delete, value between 0 and 15. |

| 7.4 Sta | rt/Stop                                             | Dec 254 :                                                              | L94 ID Start                            | v8.3 |  |  |  |
|---------|-----------------------------------------------------|------------------------------------------------------------------------|-----------------------------------------|------|--|--|--|
| Animat  | tion                                                | Hex FE                                                                 | C2 ID Start                             |      |  |  |  |
|         |                                                     | ASCII                                                                  | ■   T ID Start                          |      |  |  |  |
| Start o | Start or stop an animation that has been displayed. |                                                                        |                                         |      |  |  |  |
| ID      | Byte                                                | Animation number t                                                     | o start/stop, , value between 0 and 15. |      |  |  |  |
| Start   | Byte                                                | Any non-zero value will start the specified animation, 0 will stop it. |                                         |      |  |  |  |

| 7.5 Set   | De        | ec 254 197         | ID Frame v8                                                                | 8.3 |
|-----------|-----------|--------------------|----------------------------------------------------------------------------|-----|
| Animatio  | n He      | ex FE C5           | ID Frame                                                                   |     |
| Frame     | AS        | SCII -             | ID Frame                                                                   |     |
| Set the c | urrent fr | ame of a displayed | animation. If the frame exceeds the total number present, the animation wi | ill |
| be set to | the first | frame.             |                                                                            |     |
| ID        | Byte      | Animation number   | er to control, value between 0 and 15.                                     |     |
| Frame     | Byte      | Number of the fra  | ame to be displayed, value between 0 and 31.                               |     |

| 7.6 Get       | Dec       | 254 196        | ID                                                           | v8.3 |
|---------------|-----------|----------------|--------------------------------------------------------------|------|
| Animation     | Hex       | FE C4          | ID                                                           |      |
| Frame         | ASCII     | <b>-</b>       | ID                                                           |      |
| Get the curre | ent frame | of a displayed | animation.                                                   |      |
| ID            | Byte      | Animation n    | umber to request frame number, value between 0 and 15.       |      |
| Response      | Byte      | Current fram   | e number of the animation specified, value between 0 and 31. |      |

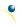

#### **Animation File Creation**

An animation file is a series of bitmaps, each displayed for a specified length of time within a continuous rotation. The file begins by specifying the number of frames, the offset of each block of bitmap information, and the time to display each frame. After which bitmap headers and data are transmitted for each frame, in the same manner as the Bitmap File Creation example.

Table 28: Animation file format

| Total Frames  | One bytes representing the total number of frames in the animation                           |
|---------------|----------------------------------------------------------------------------------------------|
| Offsets       | One entry for each frame, 4 bytes indicating the start of the bitmap file. Maximum 32 frames |
| Times         | Two bytes for each frame representing the length of time (100ms) for which it is displayed.  |
| Header 1      | Two bytes, one representing the width and one the height of the first bitmap.                |
| Bitmap 1 Data | The first bitmap data, as per the Bitmap File Creation example.                              |
|               |                                                                                              |
| Header 9      | Two bytes, one representing the width and one the height of the last bitmap.                 |
| Bitmap 9 Data | The last bitmap data, as per the Bitmap File Creation example.                               |

## **6.8 General Purpose Output**

| 8.1 General Purpose<br>Output On | Dec 254 87<br>Hex FE 57<br>ASCII • W | Number Number Number             |
|----------------------------------|--------------------------------------|----------------------------------|
|                                  | GPO on, sourcing curren              | t from an output of three volts. |

| 8.2 Genera  | l Purpose  | Dec          | 254 86        | Number                        | v8.0 |
|-------------|------------|--------------|---------------|-------------------------------|------|
| Output Off  |            | Hex          | FE 56         | Number                        |      |
|             |            | ASCII        | ■ V           | Number                        |      |
| Turns the s | pecified G | PO off, sink | ing current t | t to an output of zero volts. |      |
| Number      | Byte GP    | O to be tur  | ned off.      |                               |      |

| 8.3 Set Sta | art Up   | Dec 254 195             | Number State v8.0                                                       |
|-------------|----------|-------------------------|-------------------------------------------------------------------------|
| GPO State   |          | Hex FE C3               | Number State                                                            |
|             |          | ASCII •                 | Number State                                                            |
| Sets and s  | aves the | e start up state of the | specified GPO in non-volatile memory. Changes will be seen on start up. |
| Number      | Byte     | GPO to be controlled    | l.                                                                      |
| State       | Byte     | 1 for on or 0 for off.  |                                                                         |

### 6.9 Piezo Buzzer

| 9.1 Activate  | Piezo                                                                                                | Dec    | 254 187                                      | Frequency Time       | v8.0 |  |  |
|---------------|----------------------------------------------------------------------------------------------------|--------|----------------------------------------------|----------------------|------|--|--|
| Buzzer        |                                                                                                    | Hex    | FE BB                                        | Frequency Time       |      |  |  |
|               |                                                                                                    | ASCII  | ■╗                                           | Frequency Time       |      |  |  |
| Activates a l | Activates a buzz of specific frequency from the onboard piezo buzzer for a specified length of time. |        |                                              |                      |      |  |  |
| Frequency     | Word                                                                                                 | Freque | ncy of the b                                 | uzzer beep in Hertz. |      |  |  |
| Time          | Word                                                                                                 | *Durat | Duration of the buzzer beep in milliseconds. |                      |      |  |  |

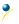

| 9.2 Set Defaul    | lt       | Dec 25           | 4 188    | Frequency Duration                                          | v8.3 |
|-------------------|----------|------------------|----------|-------------------------------------------------------------|------|
| Buzzer Beep       |          | Hex              | FE BC    | Frequency Duration                                          |      |
|                   |          | ASCII            | ■ 4      | Frequency Duration                                          |      |
| Set the freque    | ency and | d duration of th | e defau  | It beep transmitted when the bell character is transmitted. |      |
| Frequency V       | Word     | Frequency of     | the beep | o in Hertz, default 440Hz.                                  |      |
| <b>Duration</b> V | Word     | *Duration of t   | he beep  | in milliseconds, default 100ms.                             |      |

<sup>\*</sup>Note: When a beep precedes a delay command, the duration of the beep must be shorter than that of the delay.

| 9.3 <b>**</b> Set Ke | ypad     | Dec        | 254 182       | Frequency Duration        |                     | v8.4 |
|----------------------|----------|------------|---------------|---------------------------|---------------------|------|
| Buzzer Beep          |          | Hex        | FE B6         | Frequency Duration        |                     |      |
|                      |          | ASCII      | ■ -           | Frequency Duration        |                     |      |
| Set the frequ        | iency an | d duration | of the defau  | beep transmitted wher     | n a key is pressed. |      |
| Frequency            | Short    | Frequenc   | y of the beep | in Hertz, default is 0 or | off.                |      |
| Duration             | Short    | Duration   | of the beep   | milliseconds, default is  | 0 or off.           |      |

<sup>\*\*</sup>Note: Keypad model only.

| 9.4 *Set Touch       | Dec 254 182            | Down Freq Up Freq                                           | v8.4 |
|----------------------|------------------------|-------------------------------------------------------------|------|
| Buzzer Beep          | Hex FE B6              | Down Freq Up Freq                                           |      |
|                      | ASCII -                | Down Freq Up Freq                                           |      |
| Set the frequency of | the default beep trans | mitted when a touch event occurs. Duration of each is 50ms. |      |

Down Freq Short Frequency of the down event beep in Hertz, default is 0 or off.

Up Freq Short Frequency of the up event beep in Hertz, default is 0 or off.

### 6.10 Keypad

| 10.1 Auto    | Dec   | 254 65     |
|--------------|-------|------------|
| Transmit Key | Hex   | FE 41      |
| Presses On   | ASCII | <b>■</b> A |

Key presses are automatically sent to the host when received by the display. Default is Auto Transmit on.

Key presses are held in the 10 key buffer to be polled by the host using the Poll Key Press command. Use this mode for I2C transactions. Default is Auto Transmit on.

| 10.3 Poll Key | Dec   | 254 38       |  |  |  |  |  |  |  | v8.0 |
|---------------|-------|--------------|--|--|--|--|--|--|--|------|
| Press         | Hex   | FE 26        |  |  |  |  |  |  |  |      |
|               | ASCII | <b>&amp;</b> |  |  |  |  |  |  |  |      |
|               |       |              |  |  |  |  |  |  |  |      |

Reads the last unread key press from the 10 key display buffer. If another key is stored in the buffer the MSB will be 1, the MSB will be 0 when the last key press is read. If there are no stored key presses a value of 0 will be returned. Auto transmit key presses must be turned off for this command to be successful.

Response Byte Value of key pressed (MSb determines additional keys to be read).

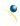

<sup>\*</sup>Note: Touchpad model only.

| 10.4 Clear | Dec   | 254 69 |
|------------|-------|--------|
| Key Buffer | Hex   | FE 45  |
| key Buller | пех   | FE 43  |
|            | ASCII | ■ E    |

Clears all key presses from the key buffer.

| 10.5 Set      | Dec   | 254 85 | Time | v8.0 |
|---------------|-------|--------|------|------|
| Debounce Time | Hex   | FE 55  | Time |      |
|               | ASCII | ■ U    | Time |      |

Sets the time between a key press and a key read by the display. Most switches will bounce when pressed; the debounce time allows the switch to settle for an accurate read. Default is 8 representing approximately 52ms.

Time Byte Debounce increment (debounce time = Time \* 6.554ms).

```
        10.6 Set Auto
        Dec
        254 126
        Mode
        v8.0

        Repeat Mode
        Hex
        FE 7E
        Mode

        ASCII
        ■ DEL
        Mode
```

Sets key press repeat mode to typematic or hold. In typematic mode if a key press is held, by default the key value is transmitted immediately, then 5 times a second after a 1 second delay. In hold mode, the key down value is transmitted once when pressed, and then the key up value is sent when the key is released. Default is typematic.

Mode Byte 1 for hold mode or 0 for typematic.

Turns auto repeat mode off. Default is on (typematic).

| 10.8 Assign I   | Keypad De  | c <b>254 213</b> | <b>3</b> Key Down Key Up                                                                                                    | v8.0 |
|-----------------|------------|------------------|----------------------------------------------------------------------------------------------------|------|
| Codes           | He         | x FE D5          | Key Down Key Up                                                                                                    |      |
|                 | AS         | CII ■ F          | F Key Down Key Up                                                                                                    |      |
| _               | *          | * *              | sent to the host when a key press is detected. A key up and key down e of 255 will leave the key unaltered. Defaults are shown below. |      |
| <b>Key Down</b> | Bytes [25] | Key down valu    | llues, beginning at row one column one moving right then down.                                                                        |      |
| Key Up          | Bytes [25] | Key up values,   | es, beginning at row one column one moving right then down.                                                                           |      |

Table 29: Default Key Down Values

|       | ŀ     | Key Dowr |       |       |
|-------|-------|----------|-------|-------|
| A(65) | B(66) | C(67)    | D(68) | E(69) |
| F(70) | G(71) | H(72)    | I(73) | J(74) |
| K(75) | L(76) | M(77)    | N(78) | O(79) |
| P(80) | Q(81) | R(82)    | S(83) | T(84) |
| U(85) | V(86) | W(87)    | X(88) | Y(89) |

Table 30: Default Key Up Values

|        |        | Key Up |        |        |
|--------|--------|--------|--------|--------|
| a(97)  | b(98)  | c(99)  | d(100) | e(101) |
| f(102) | g(103) | h(104) | i(105) | j(106) |
| k(107) | I(108) | m(109) | n(110) | o(111) |
| p(112) | q(113) | r(114) | s(115) | t(116) |
| u(117) | v(118) | w(119) | x(120) | y(121) |

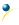

| 10.9 Set       | Dec         | 254 159         | Delay                                                              | v8.4 |
|----------------|-------------|-----------------|--------------------------------------------------------------------|------|
| Typematic      | Hex         | FE 9F           | Delay                                                              |      |
| Delay          | ASCII       | <b>■</b> f      | Delay                                                              |      |
| Sets the delay | hetween the | e first key nre | ss and first typematic report when a key is held in typematic mode |      |

Delay Byte Time key must be held to trigger typematic reports, specified in 100ms, default is 10 (1s).

| 10.10 Set | Dec   | 254 158 | Interval |  |
|-----------|-------|---------|----------|--|
| Typematic | Hex   | FE 9E   | Interval |  |
| Interval  | ASCII | ■ Pts   | Interval |  |

Sets the interval between reported key presses when a key is held and the display is in typematic mode.

Interval Byte Time between key reports, specified in 100ms increments, default is 2 (200ms).

### 6.11 Touchpad

| 11.1 Set Touch | Dec   | 254 135 | Mode |
|----------------|-------|---------|------|
|                |       |         |      |
| Лode           | Hex   | FE 87   | Mode |
|                | ASCII | ■ ç     | Mode |

Sets the method used to return touch events. Region mode will return a single value for events in defined areas. Coordinate mode will return event, x position, and y position bytes for each press, drag, or release.

Mode Byte Touch reporting mode, 0 for region or 1 for coordinate mode. Default is coordinate.

| 11.2 Set Region | Dec   | 254 136    | Mode | v8.0 |
|-----------------|-------|------------|------|------|
| Reporting Mode  | Hex   | FE 88      | Mode |      |
|                 | ASCII | <b>■</b> ê | Mode |      |

Defines the events transmitted in region mode. Allows only events specified to return a value to the host. Key down values are transmitted for press and drag events, key up for release, and the value 255 for out of region.

Mode Byte Defines the events reported, see Region Reporting Mode. Default reporting returns all events.

Table 31: Region Reporting Mode

| Byte  | 7-4      | 3             | 2    | 1       | 0     |
|-------|----------|---------------|------|---------|-------|
| Event | Reserved | Out of Region | Drag | Release | Press |

| 11.3 Set Touc | ch D      | ec <b>254 132</b>                               | ID X Y Width Height Key Down Key Up                              | v8.0 |  |  |  |  |
|---------------|-----------|-------------------------------------------------|------------------------------------------------------------------|------|--|--|--|--|
| Region        | H         | ex FE 84                                        | ID X Y Width Height Key Down Key Up                              |      |  |  |  |  |
|               | A         | SCII <b>■</b> ä                                 | ID X Y Width Height Key Down Key Up                              |      |  |  |  |  |
| Creates a reg | ion of tl | he screen that res                              | oonds when pressed and released with a defined single byte.      |      |  |  |  |  |
| ID            | Byte      | Unique region ic                                | entification number, maximum 32 regions. Value between 0 and 31. |      |  |  |  |  |
| X             | Byte      | Leftmost coordi                                 | eftmost coordinate.                                              |      |  |  |  |  |
| Υ             | Byte      | Topmost coordin                                 | Topmost coordinate.                                              |      |  |  |  |  |
| Width         | Byte      | Width of region,                                | must be within screen bounds.                                    |      |  |  |  |  |
| Height        | Byte      | Height of region, must be within screen bounds. |                                                                  |      |  |  |  |  |
| Key Down      | Byte      | Value returned when region is pressed.          |                                                                  |      |  |  |  |  |
| Key Up        | Byte      | Value returned v                                | vhen region is released.                                         |      |  |  |  |  |

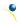

| 11.4 Delete a | Dec 254 133 | ID |
|---------------|-------------|----|
| Touch Region  | Hex FE 85   | ID |
|               | ASCII ■ à   | ID |

Deletes a previously created touch region. Events from undefined regions return the value 255 by default.

ID Byte Unique region identification number.

| 11.5 Delete All | Dec 254 134 |
|-----------------|-------------|
| Touch Regions   | Hex FE 86   |
|                 | ASCII ■ å   |

Deletes all previously created touch regions. Recommended for use before dividing the screen into new regions.

| 11.6 Create a        | Dec          | 254 186      | ID Type X Y Wi     | dth Height   | Control Wid    | lth Min    | Max        | v8.3           |
|----------------------|--------------|--------------|--------------------|--------------|----------------|------------|------------|----------------|
| Slider               | Hex          | FE BA        | ID Type X Y Wi     | dth Height   | Control Wid    | lth Min    | Max        |                |
|                      | ASCII        | •            | ID Type X Y Wi     | dth Height   | Control Wid    | lth Min    | Max        |                |
| Draw a slider or     | n the scree  | en that resp | onds visually and  | numerically  | when tappe     | d or slid. | Slider reg | gions respond  |
| with a value of 8    | 83, their II | D, then two  | byte length curre  | nt X and Y o | coordinates w  | hen acti   | vated.     |                |
| ID                   | Byte         | Unique slid  | der identification | number, m    | ax 32 regions  | /sliders.  | Value bety | ween 0 and 31. |
| Туре                 | Byte         | Defines sli  | der direction and  | starting po  | int for the co | ntrol, as  | below.     |                |
| X                    | Byte         | Leftmost o   | oordinate.         |              |                |            |            |                |
| Υ                    | Byte         | Topmost c    | oordinate.         |              |                |            |            |                |
| Width                | Short        | Width of s   | ider.              |              |                |            |            |                |
| Height               | Short        | Height of    | lider.             |              |                |            |            |                |
| <b>Control Width</b> | Byte         | Width of t   | ne slider control. |              |                |            |            |                |
| Min                  | Short        | Minimum      | slider value.      |              |                |            |            |                |
| Max                  | Short        | Maximum      | slider value.      |              |                |            |            |                |

Table 32: Slider Definition

| Value | Description                                     |
|-------|-------------------------------------------------|
| 16    | Horizontal slider, starting at minimum position |
| 17    | Vertical slider, starting at minimum position   |
| 32    | Horizontal slider, starting at maximum position |
| 33    | Vertical slider, starting at maximum position   |
| 64    | Horizontal slider, starting at middle position  |
| 65    | Vertical slider, starting at middle position    |

| 11.7 Delete a    | Dec         | 254 189       | ID                                                                 | v8.3 |
|------------------|-------------|---------------|--------------------------------------------------------------------|------|
| Slider           | Hex         | FE BD         | ID                                                                 |      |
|                  | ASCII       | ■ 11          | ID                                                                 |      |
| Deletes a previo | ously creat | ted slider. I | Memory is shared with touch regions, this command will free space. |      |

ID Byte Unique region identification number.

Deletes all previously created sliders. Does not remove touch regions.

| 11.9 Set  | Dec   | 254 137 | Threshold | v8.0 |
|-----------|-------|---------|-----------|------|
| Dragging  | Hex   | FE 89   | Threshold |      |
| Threshold | ASCII | ■ë      | Threshold |      |

Sets the distance a press is required to travel before a drag event is reported. Precision will vary inversely to data transmitted; care should be taken to find a suitable balance. Distance is calculated as  $\Delta x^2 + \Delta y^2 = d^2$ .

Threshold Byte Dragging threshold value. Default is 8.

| 11.10 Set     | Dec       | 254 138         | Threshold       |                 |  | v8.0 |
|---------------|-----------|-----------------|-----------------|-----------------|--|------|
| Pressure      | Hex       | FE 8A           | Threshold       |                 |  |      |
| Threshold     | ASCII     | ■è              | Threshold       |                 |  |      |
| Sets the pres | ssure req | uired to trigge | er a touch ever | nt.             |  |      |
| Throchold     | Mord      | Droccure thr    | schold value 1  | Dofault is 1000 |  |      |

Triggers an interactive calibration of the touchpad. User will be required to touch various points on the screen during calibration. This command is recommended for use when environmental or user conditions change to ensure correct operation.

Response Word Command byte 254, then 21 for success or 20 for failure.

## **6.12 Display Functions**

| 12.1 Backlight | Dec   | 254 66 | Minutes | v8.0 |
|----------------|-------|--------|---------|------|
| On             | Hex   | FE 42  | Minutes |      |
|                | ASCII | ■ B    | Minutes |      |

Turns the display backlight on for a specified length of time. If an inverse display color is used this command will essentially turn on the text.

Minutes Byte Number of minutes to leave backlight on, a value of 0 leaves the display on indefinitely.

| 12.2 Backlight | Dec   | 254 70 |
|----------------|-------|--------|
| Off            | Hex   | FE 46  |
|                | ASCII | ■ F    |

Turns the display backlight off. If an inverse display colour is used this command will turn off the text.

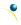

| 12.3 Set    | Dec      | 254 153      | Brightness                                                                    | v8.0 |
|-------------|----------|--------------|-------------------------------------------------------------------------------|------|
| Brightness  | Hex      | FE 99        | Brightness                                                                    |      |
|             | ASCII    | ■Ö           | Brightness                                                                    |      |
| Immediately | sets the | backlight br | ightness. If an inverse display color is used this represents the text colour |      |

Immediately sets the backlight brightness. If an inverse display color is used this represents the text colour intensity instead. Default is 255.

Brightness Byte Brightness level from O(Dim) to 255(Bright).

| 12.4 Set and Save | Dec   | 254 152 | Brightness | v8.0 |
|-------------------|-------|---------|------------|------|
| Brightness        | Hex   | FE 98   | Brightness |      |
|                   | ASCII | ■ÿ      | Brightness |      |
|                   |       |         |            |      |

Immediately sets and saves the backlight brightness. Although brightness can be changed using the set command, it is reset to this saved value on start up. Default is 255.

Brightness Byte Brightness level from O(Dim) to 255(Bright).

| 12.5 Set  | Backlight  | Dec 2           | 254 130   | Red Green Blue                                                 | v8.0 |
|-----------|------------|-----------------|-----------|----------------------------------------------------------------|------|
| Colour    |            | Hex             | FE 82     | Red Green Blue                                                 |      |
|           |            | ASCII           | ■ é       | Red Green Blue                                                 |      |
| Set the c | olour of a | tri-colour back | dight. On | lly for tri-colour displays. Default is white (255, 255, 255). |      |
| Red       | Byte       | Brightness le   | vel of Re | d from 0(Dim) to 255(Bright).                                  |      |
| Green     | Byte       | Brightness le   | vel of Gr | een from 0(Dim) to 255(Bright).                                |      |

| 12.6 Set          | Dec <b>254 80</b>                           | Contrast v8.0                                                                      |
|-------------------|---------------------------------------------|------------------------------------------------------------------------------------|
| Contrast <b>H</b> | Hex FE 50                                   | Contrast                                                                           |
| Д                 | ASCII P                                     | Contrast                                                                           |
| •                 | ets the contrast be<br>eness. Default is 12 | ween background and text. If an inverse display color is used this also represents |

Contrast Byte Contrast level from 0(Light) to 255(Dark).

Brightness level of Blue from O(Dim) to 255(Bright).

| 12.7 Set and Save | Dec   | 254 145 | Contrast |
|-------------------|-------|---------|----------|
|                   |       |         |          |
| Contrast          | Hex   | FE 91   | Contrast |
|                   | ASCII | ■ æ     | Contrast |

Immediately sets and saves the contrast between background and text. Although contrast can be changed using the set command, it is reset to this saved value on start up. Default is 128.

Contrast Byte Contrast level from O(Light) to 255(Dark).

### 6.13 Scripting

Blue

Byte

| 13.1 Upl   | oad a     | Dec      | 254 92 2                      | ID Length Data                                                             | v8.3 |  |  |  |
|------------|-----------|----------|-------------------------------|----------------------------------------------------------------------------|------|--|--|--|
| Script Fil | е         | Hex      | FE 5C 02                      | ID Length Data                                                             |      |  |  |  |
|            |           | ASCII    | ■ \ STX                       | ID Length Data                                                             |      |  |  |  |
| Save a lis | st of com | mands to | o be executed                 | ed at a later time. Bytes are saved as if they are being sent by the host. |      |  |  |  |
| ID         | Word      | Uniqu    | ue identificat                | tion number of the script.                                                 |      |  |  |  |
| Length     | Double    | Lengt    | ength of the script in bytes. |                                                                            |      |  |  |  |
| Data       | Byte(s)   | Data     | to be sent to                 | the display when the script executes.                                      |      |  |  |  |

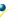

| 13.2 *Set          | D         | ec <b>254 142</b> ID   | X Y Width Height Type Down Script Up Script                     | v8.3 |  |  |
|--------------------|-----------|------------------------|-----------------------------------------------------------------|------|--|--|
| Scripted Butto     | on H      | ex FE 8E ID            | X Y Width Height Type Down Script Up Script                     |      |  |  |
|                    | A         | SCII ■ Ä ID            | X Y Width Height Type Down Script Up Script                     |      |  |  |
| Create a butto     | on region | that responds to a tou | ch event by executing an uploaded script.                       |      |  |  |
| ID                 | Byte      | Identification number  | of the touch region, value between 0 and 31                     |      |  |  |
| X                  | Byte      | Leftmost coordinate.   |                                                                 |      |  |  |
| Υ                  | Byte      | Topmost coordinate.    |                                                                 |      |  |  |
| Width              | Byte      | Width of touch region. |                                                                 |      |  |  |
| Height             | Byte      | Height of touch region | 1.                                                              |      |  |  |
| Туре               | Byte      | Type of touch region.  | Must be 1.                                                      |      |  |  |
| <b>Down Script</b> | Short     | Identification number  | of the script to run on a down event, value between 0 and 1023. |      |  |  |
| Up Script          | Short     | Identification number  | of the script to run on an up event, value between 0 and 1023.  |      |  |  |

<sup>\*</sup>Note: Touch screen model only.

| 13.3 *Set          | Dec       | 254 142 ID Row Column Down Script Up Script                                  | v8.4 |
|--------------------|-----------|------------------------------------------------------------------------------|------|
| Scripted Key       | Hex       | FE 8E ID Row Column Down Script Up Script                                    |      |
|                    | ASCII     | ■ Ä ID Row Column Down Script Up Script                                      |      |
| Select a previo    | ously loa | ded script to be run when the specified key is pressed.                      |      |
| ID                 | Byte      | Unique key identification number, maximum based on number of keys available. |      |
| Row                | Byte      | The row value of the key to be linked to the specified scripts.              |      |
| Column             | Byte      | The column value of the key to be linked to the specified scripts.           |      |
| <b>Down Script</b> | Word      | Identification number of the script to run on a down event.                  |      |
| Up Script          | Word      | Identification number of the script to run on an up event.                   |      |

<sup>\*</sup>Note: Keypad model only.

| 13.4               | Run        | Dec         | 254 93      | ID                                                                    | v8.3 |
|--------------------|------------|-------------|-------------|-----------------------------------------------------------------------|------|
| Scrip <sup>*</sup> | t File     | Hex         | FE 5D       | ID                                                                    |      |
|                    |            | ASCII       | <b>■</b> ]  | ID                                                                    |      |
| Execu              | ute a prev | viously loa | ded script. | Script 0 is loaded automatically on startup, unless in override mode. |      |
| ID                 | Word       | Identifica  | ation numb  | er of the script to run.                                              |      |

# 6.14 Filesystem

| 14.1 Delete | Dec   | 254 33 89 33 |
|-------------|-------|--------------|
|             |       |              |
| Filesystem  | Hex   | FE 21 59 21  |
|             | ASCII | ■!Y!         |

Completely erase all fonts and bitmaps from a graphic display. Extended length of the command is intended to prevent accidental execution. To ensure filesystem integrity, cycle power to the display after erasure.

| 14.2 De | lete a                                | Dec         | 254 173                                                                                 | Type ID v8.1                                                               |  |  |  |  |  |
|---------|---------------------------------------|-------------|-----------------------------------------------------------------------------------------|----------------------------------------------------------------------------|--|--|--|--|--|
| File    |                                       | Hex         | FE AD                                                                                   | Type ID                                                                    |  |  |  |  |  |
|         |                                       | ASCII       | ■ i                                                                                     | Type ID                                                                    |  |  |  |  |  |
| Remove  | es a singl                            | e font or l | oitmap file gi                                                                          | ven the type and unique identification number. Cycle power after deletion. |  |  |  |  |  |
| Type    | Type Byte 0 for font or 1 for bitmap. |             |                                                                                         |                                                                            |  |  |  |  |  |
| ID      | Short                                 | Unique i    | Inique identification number of font or bitmap to be deleted, value between 0 and 1023. |                                                                            |  |  |  |  |  |

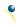

| 14.3 Get          | Dec 254 175                                                     | v8.0 |
|-------------------|-----------------------------------------------------------------|------|
| Filesystem Space  | Hex FE AF                                                       |      |
|                   | ASCII »                                                         |      |
| Returns the amoun | t of space remaining in the display for font or bitmap uploads. |      |
| Response Intege   | Number of bytes remaining in memory.                            |      |

| 14.4 Get File<br>Directory | esystem        | Dec 254 179 v8 Hex FE B3 ASCII ■                                                        | 8.1 |
|----------------------------|----------------|-----------------------------------------------------------------------------------------|-----|
| Returns a di               | rectory to the | e contents of the filesystem. The total number and type of each entry will be provided. |     |
| Response                   | Short          | Number of entries.                                                                      |     |
|                            | Byte(s) [8]    | 8 identification bytes for each entry.                                                  |     |

Table 33: Filesystem Identification Bytes

| Byte        | 7         | 6    | 5    | 4         | 3             | 2        | 1                | 0                |
|-------------|-----------|------|------|-----------|---------------|----------|------------------|------------------|
| Description | Size(MSB) | Size | Size | Size(LSB) | Type(4)/ID(4) | ID (LSB) | Start Page (MSB) | Start Page (LSB) |

Table 34: Extended Byte Descriptions

| Size       | The complete file size.                                                                                |
|------------|----------------------------------------------------------------------------------------------------|
| Type/ID    | First four bits designate file type, 0 for font or 1 for bitmap, remaining 12 bits indicate ID number. |
| Start Page | Memory start page, a value of 0 indicates entry is not in use.                                         |

| 14.5 Fi  | lesystem                                      | Dec         | 254 176                    | Size Data                                                            | v8.0 |  |  |  |
|----------|-----------------------------------------------|-------------|----------------------------|----------------------------------------------------------------------|------|--|--|--|
| Upload   | 1                                             | Hex         | FE BO                      | Size Data                                                            |      |  |  |  |
|          |                                               | ASCII       | <b>■</b> 💥                 | Size Data                                                            |      |  |  |  |
| This co  | mmand will                                    | upload a fi | lesystem ima               | age to the display. The size used is almost always the entire memory | /.   |  |  |  |
| Filesyst | tem data can                                  | be upload   | led LSB to M               | ISB in the same manner as a font or bitmap file.                     |      |  |  |  |
| Size     | Size Double Size of the filesystem to upload. |             |                            |                                                                      |      |  |  |  |
| Data     | Byte(s)                                       | Filesyster  | Filesystem data to upload. |                                                                      |      |  |  |  |

| 14.6 Filesyst | tem D      | rec 254 48 v8                                                                                | 3.0 |
|---------------|------------|----------------------------------------------------------------------------------------------|-----|
| Download      | Н          | ex FE 30                                                                                     |     |
|               | A          | SCII ■ 0                                                                                     |     |
| Downloads     | complete f | filesystem containing all fonts and bitmaps stored in the display. A veritable heap of data. |     |
| Response      | Double     | Size of the filesystem to download.                                                          |     |
|               | Byte(s)    | Filesystem data to download.                                                                 |     |
|               |            |                                                                                              |     |

| 14.7 File   | Dec          | 254 178           | Type ID                                                                              | v8.1 |  |  |  |  |  |
|-------------|--------------|-------------------|--------------------------------------------------------------------------------------|------|--|--|--|--|--|
| Download    | Hex          | FE B2             | Type ID                                                                              |      |  |  |  |  |  |
|             | ASCII        |                   | Type ID                                                                              |      |  |  |  |  |  |
| Downloads a | a single for | nt or bitmap file | e from the display to the host using the File Upload Protocol.                       |      |  |  |  |  |  |
| Туре        | Byte         | Variable length   | ariable length, see File Types .                                                     |      |  |  |  |  |  |
| ID          | Short        | Unique identif    | nique identification number of font or bitmap to download, value between 0 and 1023. |      |  |  |  |  |  |
| Response    | Integer      | File size.        |                                                                                      |      |  |  |  |  |  |
|             | Byte(s)      | File data.        |                                                                                      |      |  |  |  |  |  |

| 14.8 File   | Dec         | 254 180                         | Old Type Old ID New Type New ID                                                | v8.1 |  |  |  |  |
|-------------|-------------|---------------------------------|--------------------------------------------------------------------------------|------|--|--|--|--|
| Move        | Hex         | FE B4                           | Old Type Old ID New Type New ID                                                |      |  |  |  |  |
|             | ASCII       | ■ -                             | Old Type Old ID New Type New ID                                                |      |  |  |  |  |
| Used to mov | ve a single | file and/or al                  | lter the type of an existing file. Old ID location must be valid and new ID em | pty. |  |  |  |  |
| Old Type    | Byte        | Original file                   | Original file type, value between 0 and 1023, see File Types .                 |      |  |  |  |  |
| Old ID      | Short       | Original un                     | Original unique file identification number, value between 0 and 1023.          |      |  |  |  |  |
| New Type    | Byte        | New file type, see File Types . |                                                                                |      |  |  |  |  |
| New ID      | Short       | New unique                      | e file identification number.                                                  |      |  |  |  |  |

Table 35: File Types

| Font | Bitmap | Script | 9-Slice | Animation |
|------|--------|--------|---------|-----------|
| 0    | 1      | 2      | 3       | 4         |

| 14.9 XM   | odem                                                                     | Dec       | 254 219 133 6 48                                                           | Size | Data         |                                        | v8.1 |  |  |
|-----------|--------------------------------------------------------------------------|-----------|----------------------------------------------------------------------------|------|--------------|----------------------------------------|------|--|--|
| Filesyste | m                                                                        | Hex       | FE DB 85 6 30                                                              | Size | Data         |                                        |      |  |  |
| Upload    |                                                                          | ASCII     | ■ <b>a</b> ack <b>0</b>                                                    | Size | Data         |                                        |      |  |  |
| Upload a  | filesystem                                                               | image to  | the display using the                                                      | XMod | em protocol. | The size used is almost always the ent | ire  |  |  |
| memory    | memory. Filesystem data is uploaded LSB to MSB using the protocol below. |           |                                                                            |      |              |                                        |      |  |  |
| Size      | Size Double Size of the filesystem to upload.                            |           |                                                                            |      |              |                                        |      |  |  |
| Data      | Byte(s)                                                                  | Filesyste | ilesystem data to upload, must be padded to an even multiple of 256 bytes. |      |              |                                        |      |  |  |

| 14.10 XMod                                                          | lem                                                                                                    | Dec 254 222 133 6 48 v8.3                                   |  |  |  |
|---------------------------------------------------------------------|----------------------------------------------------------------------------------------------------|-------------------------------------------------------------|--|--|--|
| Filesystem                                                          | em                                                                                                    |                                                             |  |  |  |
| Download                                                            |                                                                                                    | ASCII ■ à ACK 0                                             |  |  |  |
| Downloads t                                                         | Downloads the complete filesystem via XModem protocol. A veritable heap of data, transmitted at a decent pace. |                                                             |  |  |  |
| Response                                                            | Double                                                                                                    | Size of the filesystem to download.                         |  |  |  |
| Byte(s) Filesystem data to download, an even multiple of 256 bytes. |                                                                                                    | Filesystem data to download, an even multiple of 256 bytes. |  |  |  |

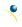

| 14.11 XN  | Лodem          | Dec 254 220 133 6 48 File ID Type Size Data v8.3                                              |  |  |  |
|-----------|----------------|-----------------------------------------------------------------------------------------------|--|--|--|
| File Uplo | ad             | Hex FE DC 85 6 30 File ID Type Size Data                                                      |  |  |  |
|           |                | ASCII ■ a ACK 0 File ID Type Size Data                                                        |  |  |  |
| This com  | mand will      | upload a single file to the display. Unlike the standard protocol, there is one XModem upload |  |  |  |
| comman    | d for all file | e types, see File Types for a complete list.                                                  |  |  |  |
| File ID   | Word           | Unique identification number for the file to upload.                                          |  |  |  |
| Туре      | Byte           | Type of file to upload, see File Types .                                                      |  |  |  |
| Size      | Double         | Size of the file to upload.                                                                   |  |  |  |
| Data      | Byte(s)        | File data to upload, must be padded to an even multiple of 128 bytes.                         |  |  |  |

| 14.12 XMod  | lem                                                                         | Dec 254 221 1                       | 33 6 48                                                                              | File ID Type v | 8.3 |  |
|-------------|-----------------------------------------------------------------------------|-------------------------------------|--------------------------------------------------------------------------------------|----------------|-----|--|
| File Downlo | ad                                                                          | Hex <b>FE DD</b>                    | 85 6 30                                                                              | File ID Type   |     |  |
|             |                                                                             | ASCII                               | à аск <b>0</b>                                                                       | File ID Type   |     |  |
| Downloads a | Downloads a single file from the display to the host using XModem protocol. |                                     |                                                                                      |                |     |  |
| File ID     | Word                                                                        | Unique identificat                  | Unique identification number for the file to download.                               |                |     |  |
| Туре        | Byte                                                                        | Type of file to dov                 | Type of file to download, see File Types .                                           |                |     |  |
| Response    | Double                                                                      | Size of the filesystem to download. |                                                                                      |                |     |  |
|             | Byte(s)                                                                     | Filesystem data to                  | Filesystem data to download, an even multiple of 128 bytes, may be padded with 255s. |                |     |  |

### **File Upload Protocol**

Once a bitmap or font file has been created and paired to its command it must be sent using a file protocol developed specifically for Matrix Orbital displays. Once a file upload command has been sent requesting a unique reference number and specifying the file size required, the display will respond indicating whether it has enough room to save the file or not. As is the case throughout the upload protocol, a response of 1 will indicate confirmation while an 8 corresponds to rejection and will terminate the session.

Table 36: Upload Protocol Responses

| Value | Action           | Description                           |
|-------|------------------|---------------------------------------|
| 1     | Acknowledged     | Transfer successful, upload continues |
| 8     | Not Acknowledged | Transfer failed, abort upload         |

Once a file is confirmed to fit within the display, the upload will begin. A protocol is used here to ensure each byte is uploaded successfully. After each byte is sent, the module will echo it back to the host. It should then be checked against the value originally sent before a confirmation byte of 1 is returned. If the transmitted and echoed values do not match the upload should be aborted by sending a value of 8 instead. The upload will continue in this manner as indicated by the examples below which utilize familiar font and bitmap files.

Table 37: Font Upload Protocol

| Host | Display | Comments                 |
|------|---------|--------------------------|
| 254  |         | Command Prefix           |
| 36   |         | Upload Font File Command |
| 1    |         | Reference ID LSB         |
| 0    |         | Reference ID MSB         |
| 31   |         | Font File Size LSB       |
| 0    |         | Font File Size           |
| 0    |         | Font File Size           |
| 0    |         | Font File MSB            |
|      | 1       | Acknowledge Size         |
| 5    |         | First Font Data Byte     |
|      | 5       | Echo Data Byte           |
| 1    |         | Acknowledge Data Byte    |
| 7    |         | Second Font Data Byte    |
|      |         | •••                      |
| 96   |         | Last Font Data Byte      |
|      | 96      | Echo Data Byte           |
| 1    |         | Acknowledge Data Byte    |

Table 38: Bitmap Upload Protocol

| Host | Display | Comments                   |
|------|---------|----------------------------|
| 254  |         | Command Prefix             |
| 94   |         | Upload Bitmap File Command |
| 1    |         | Reference ID LSB           |
| 0    |         | Reference ID MSB           |
| 5    |         | Bitmap File Size LSB       |
| 0    |         | Bitmap File Size           |
| 0    |         | Bitmap File Size           |
| 0    |         | Bitmap File MSB            |
|      | 1       | Acknowledge Size           |
| 5    |         | First Bitmap Data Byte     |
|      | 5       | Echo Data Byte             |
| 1    |         | Acknowledge Data Byte      |
| 4    |         | Second Bitmap Data Byte    |
|      |         |                            |
| 224  |         | Last Bitmap Data Byte      |
|      | 224     | Echo Data Byte             |
| 1    |         | Acknowledge Data Byte      |

It should be noted that the display has a timeout setting of 2.1 seconds before it resets to prevent it from hanging during the upload process. Upon reset, the values 254 and 212 will be returned to indicate an error or lengthy delay has occurred in the upload process. If everything goes smoothly, the protocol will end with the host transmitting a final confirmation byte and the font will be stored in the display ready for any application.

#### **XModem Upload Protocol**

In addition to its original simple upload format, Matrix Orbital has added an XModem based protocol. This facilitates much faster download speeds by increasing the packet size from 1 byte to 128 bytes and using only a two byte CRC for error checking, greatly increasing throughput. To begin the upload, a series of command bytes are sent, a list of valid file type bytes is show in the File Types table. Once the command bytes are sent, the true size of the file is sent in four bytes, least significant byte first. At this point the display will respond with a C if the file fits or a NAK otherwise. Please note that these values are different than those of the original protocol as seen in the XModem Message Bytes table. If a NAK is seen at any point by the host, the upload is to be aborted in the same fashion as the regular protocol. If the file will fit, the start of header byte will be sent by the host, followed by a block count, in regular and inverted format, representing the number of 128 byte blocks remaining to be sent. The display will then check to make sure the block count value matches its own, if it doesn't it will NAK. The host can then send a 128 byte block of data followed by that blocks high and low CRC16 bytes.

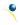

The display then performs a CRC check on the data receive and ACKs if it matches that which was sent. Transfer continues with a block count and continues in this way until the end of file is reached. Files may be padded with 255 values to reach an even multiple of 128 bytes in size, but the download command will always report true size. Once the end of the upload file is reached, the host should transmit a single end of transmission byte. If the end of file is expected, the display will ACK one last time.

Table 39: XModem File Upload Protocol

Table 40: XModem File Download Protocol

| Host    | Display | Comments                         | Host | Display | Comments                         |
|---------|---------|----------------------------------|------|---------|----------------------------------|
| 254     |         | Command Prefix                   | 254  |         | Command Prefix                   |
| 220     |         | XModem Upload Command            | 221  |         | XModem Download Command          |
| 133     |         | Command Byte One                 | 133  |         | Command Byte One                 |
| 6       |         | Command Byte Two                 | 6    |         | Command Byte Two                 |
| 48      |         | Command Byte Three               | 48   |         | Command Byte Three               |
| 1       |         | File ID LSB                      | 1    |         | File ID LSB                      |
| 0       |         | File ID MSB                      | 0    |         | File ID MSB                      |
| 1       |         | File Type                        | 1    |         | File Type                        |
| 0       |         | Size LSB                         |      | 0       | Size LSB (NAK if not found)      |
| 0       |         | Size                             |      | 0       | Size                             |
| 1       |         | Size                             |      | 1       | Size                             |
| 0       |         | Size MSB                         |      | 0       | Size MSB                         |
|         | 67      | C (If file fits)                 | 67   |         | С                                |
| 1       |         | Start of Header                  |      | 1       | Start of Header                  |
| 128     |         | Block Count                      |      | 128     | Block Count                      |
| 127     |         | Inverted Block Count (255-Count) |      | 127     | Inverted Block Count (255-Count) |
| <128 B> |         | 128 Byte Data Block              |      | <128 B> | 128 Byte Data Block              |
| 30      |         | *CRC MSB                         |      | 30      | *CRC MSB                         |
| 71      |         | *CRC LSB                         |      | 71      | *CRC LSB                         |
|         | 6       | ACK (NAK if counts don't match)  | 6    |         | ACK (NAK if counts don't match)  |
|         |         |                                  |      |         |                                  |
| 4       |         | End of Transmission              |      | 4       | End of Transmission              |
|         | 6       | ACK (NAK if EOT is not expected) | 6    |         | ACK (NAK if EOT is not expected) |

Table 41: XModem Message Bytes

| Value | Action              | Description                           |
|-------|---------------------|---------------------------------------|
| 1     | Start of Header     | Begin upload transfer                 |
| 4     | End of Transmission | End completed upload transfer         |
| 6     | Acknowledged        | Transfer successful, upload continues |
| 21    | Not Acknowledged    | Transfer failed, upload aborted       |
| 67    | С                   | Confirmation that file will fit       |

\*Note: CRC bytes are calculated using the XMODEM CRC-CCITT algorithm available at: <a href="http://www.matrixorbital.ca/appnotes/XModem/ymodem.txt">http://www.matrixorbital.ca/appnotes/XModem/ymodem.txt</a>.

### 6.15 Data Security

| 15.1 Set | Dec   | 254 147    | Switch | v8.0 |
|----------|-------|------------|--------|------|
| Remember | Hex   | FE 93      | Switch |      |
|          | ASCII | <b>■</b> ô | Switch |      |

Allows changes to specific settings to be saved to the display memory. Writing to non-volatile memory can be slow and each change consumes 1 write of at least 100,000 available. The Command Summary outlines which commands are saved always, never, and when this command is on only. Remember is off by default.

Switch Byte 1 for on or 0 for off.

| 15.2 Set Data | Dec   | 254 202 245 160 | Level | v8 |
|---------------|-------|-----------------|-------|----|
| Lock          | Hex   | FE CA F5 A0     | Level |    |
|               | ASCII | ∎≝∫á            | Level |    |

Temporarily locks certain aspects of the display to ensure no inadvertent changes are made. The lock is released after a power cycle. A new level overrides the old, and levels can be combined. Default is 0.

Level Byte Lock level, see Data Lock Bits table.

Table 42: Data Lock Bits

| Display | Command | Filesystem | Setting | Address | Reserved | Reserved | Reserved |
|---------|---------|------------|---------|---------|----------|----------|----------|
| 7       | 6       | 5          | 4       | 3       | 2        | 1        | 0        |

Table 43: Lock Parameters

| Reserved   | Place holders only, should be 0                    |
|------------|----------------------------------------------------|
| Address    | Locks the Baud Rate and I2C address                |
| Setting    | Locks all settings from being saved                |
| Filesystem | Locks all bitmaps and fonts                        |
| Command    | Locks all commands, text can still be written      |
| Display    | Locks entire display, no new text can be displayed |

| 15.3 Set and Save | Dec   | 254 203 245 160 | Level | v8.0 |
|-------------------|-------|-----------------|-------|------|
| Data Lock         | Hex   | FE CB F5 A0     | Level |      |
|                   | ASCII | ■╥∫á            | Level |      |

Locks certain aspects of the display to ensure no inadvertent changes are made. The lock is not affected by a power cycle. A new level overrides the old, and levels can be combined. Default is 0.

Level Byte See Data Lock Bits table.

#### 6.16 Miscellaneous

| 16.1 Write    | Dec 254 52 | Data |
|---------------|------------|------|
| Customer Data | Hex FE 34  | Data |
|               | ASCII 4    | Data |

Saves a user defined block of data to non-volatile memory. Useful for storing display information for later use.

Data Byte [16] User defined data.

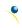

| 16.2 Read     | Dec      | 254 53   |
|---------------|----------|----------|
|               |          |          |
| Customer Data | Hex      | FE 35    |
|               | ASCII    | <b>5</b> |
|               | 7 10 011 |          |

Reads data previously written to non-volatile memory. Data is only changed when written, surviving power cycles.

Response Byte [16] Previously saved user defined data.

| 16.3 Read Version | Dec   | 254 54   |
|-------------------|-------|----------|
| Number            | Hex   | FE 36    |
|                   | ASCII | <b>6</b> |

Causes display to respond with its firmware version number. Test.

Response Byte Convert to hexadecimal to view major and minor revision numbers.

Causes display to respond with its module number.

Response Byte Module number, see Sample Module Type Responses for a partial list.

Table 44: Sample Module Type Responses

| 41 | GLT12232-SM      | 36 | GLK12232-25-SM      |
|----|------------------|----|---------------------|
| 35 | GLT12232-SM -USB | 32 | GLK12232-25-SM -USB |

| 16.5 Read     | Dec                                                             | 254 184 | v8.3 |  |  |  |  |  |  |
|---------------|-----------------------------------------------------------------|---------|------|--|--|--|--|--|--|
| Screen        | Hex                                                             | FE B8   |      |  |  |  |  |  |  |
|               | ASCII                                                           | ■ 9     |      |  |  |  |  |  |  |
| Return the cu | Return the current commanded state of each pixel on the screen. |         |      |  |  |  |  |  |  |

Response Byte(s) Boolean values of each pixel on the screen, starting top left moving right then down.

| 16.6 Write | e to      | Dec 254 204          | Address Length Data                                   | v8.3 |  |  |  |  |
|------------|-----------|----------------------|-------------------------------------------------------|------|--|--|--|--|
| Scratchpad | d H       |                      | Address Length Data                                   |      |  |  |  |  |
|            | A         | ASCII = F            | Address Length Data                                   |      |  |  |  |  |
| Write info | rmation t | o volatile memory fo | r later use.                                          |      |  |  |  |  |
| Address    | Word      | Address where da     | Address where data is to be saved in volatile memory. |      |  |  |  |  |
| Length     | Word      | Length of data to    | Length of data to be saved, in bytes.                 |      |  |  |  |  |
| Data       | Byte(s)   | Data to be saved i   | Data to be saved in volatile memory.                  |      |  |  |  |  |

| 16.7 Read fr | om      | Dec                                  | 254 205                                                  | Address Length | v8.3 |  |  |
|--------------|---------|--------------------------------------|----------------------------------------------------------|----------------|------|--|--|
| Scratchpad   |         | Hex                                  | FE CD                                                    | Address Length |      |  |  |
|              |         | ASCII                                | <b>=</b> =                                               | Address Length |      |  |  |
| Read inform  | ation p | previously saved in volatile memory. |                                                          |                |      |  |  |
| Address      | Word    | Address                              | Address where data is saved in volatile memory.          |                |      |  |  |
| Length       | Word    | Length                               | Length of data to be read, in bytes.                     |                |      |  |  |
| Response     | Byte(s  | ) Data sa                            | Data saved at the specified location in volatile memory. |                |      |  |  |

# 7 Appendix

# 7.1 Command Summary

Available commands below include identifying number, required parameters, the returned response and an indication of whether settings are remembered always, never, or with remember set to on.

Table 45: Communication Command Summary

| Name                                    | Dec | Hex | ASCII | Parameters    | Response | Remembered  |
|-----------------------------------------|-----|-----|-------|---------------|----------|-------------|
| Change Baud Rate                        | 57  | 39  | 9     | Byte          | None     | Always      |
| Change I2C Slave Address                | 51  | 33  | 3     | Byte          | None     | Always      |
| Transmission Protocol Select            | 160 | Α0  | á     | Byte          | None     | Remember On |
| Set a Non-Standard Baud Rate            | 164 | A4  | ñ     | Short         | None     | Always      |
| Set Flow Control Mode                   | 63  | 3F  | ?     | Byte          | None     | Remember On |
| Set Hardware Flow Control Trigger Level | 62  | 3E  | >     | Byte          | None     | Remember On |
| Turn Software Flow Control On           | 58  | 3A  | :     | Byte[2]       | None     | Remember On |
| Turn Software Flow Control Off          | 59  | 3B  | ;     | None          | None     | Remember On |
| Set Software Flow Control Response      | 60  | 3C  | <     | Byte[2]       | None     | Remember On |
| Echo                                    | 255 | FF  |       | Short, Byte[] | Byte[]   | Never       |
| Delay                                   | 251 | FB  | ٧     | Short         | None     | Never       |
| Software Reset                          | 253 | FD  | 2     | Byte[4]       | Byte[2]  | Never       |

Table 46: Text Command Summary

| Name                       | Dec | Hex | ASCII | Parameters                           | Response | Remembered  |
|----------------------------|-----|-----|-------|--------------------------------------|----------|-------------|
| Clear Screen               | 88  | 58  | Χ     | None                                 | None     | Never       |
| Go Home                    | 72  | 48  | Н     | None                                 | None     | Never       |
| Set Cursor Position        | 71  | 47  | G     | Byte[2]                              | None     | Never       |
| Set Cursor Coordinate      | 121 | 79  | У     | Byte[2]                              | None     | Never       |
| Initialize Text Window     | 43  | 2B  | +     | Byte[5], Short, Byte[3]              | None     | Remember On |
| Set Text Window            | 42  | 2A  | *     | Byte                                 | None     | Never       |
| Clear Text Window          | 44  | 2C  | ,     | Byte                                 | None     | Never       |
| Initialize Label           | 45  | 2D  | -     | Byte[7], Short, Byte{2}              | None     | Remember On |
| Initialize Scrolling Label | 47  | 2F  | /     | Byte[7], Short, Byte[2], Short, Byte | None     | Remember On |
| Update Label               | 46  | 2E  |       | Byte, String                         | None     | Never       |
| Auto Scroll On             | 81  | 51  | Q     | None                                 | None     | Remember On |
| Auto Scroll Off            | 82  | 52  | R     | None                                 | None     | Remember On |

Table 47: Drawing Command Summary

| Name                            | Dec | Hex | ASCII | Parameters                         | Response | Remembered  |
|---------------------------------|-----|-----|-------|------------------------------------|----------|-------------|
| Set Drawing Colour              | 99  | 63  | С     | Byte                               | None     | Remember On |
| Draw Pixel                      | 112 | 70  | р     | Byte[2]                            | None     | Never       |
| Draw a Line                     | 108 | 6C  | I     | Byte[4]                            | None     | Never       |
| Continue a Line                 | 101 | 65  | е     | Byte[2]                            | None     | Never       |
| Draw a Rectangle                | 114 | 72  | r     | Byte[5]                            | None     | Never       |
| Draw a Filled Rectangle         | 120 | 78  | X     | Byte[5]                            | None     | Never       |
| Draw a Rounded Rectangle        | 128 | 80  | Ç     | Byte[5]                            | None     | Never       |
| Draw a Filled Rounded Rectangle | 129 | 81  | ü     | Byte[5]                            | None     | Never       |
| Draw a Circle                   | 123 | 7B  | {     | Byte[3]                            | None     | Never       |
| Draw a Filled Circle            | 124 | 7C  |       | Byte[3]                            | None     | Never       |
| Draw an Ellipse                 | 125 | 7D  | }     | Byte[4]                            | None     | Never       |
| Draw a Filled Ellipse           | 127 | 7F  | DEL   | Byte[4]                            | None     | Never       |
| Scroll Screen                   | 89  | 59  | Υ     | Byte[4], Word[2]                   | None     | Never       |
| Initialize a Bar Graph          | 103 | 67  | g     | Byte[6]                            | None     | Remember On |
| Initialize 9-Slice Bar Graph    | 115 | 73  | S     | Byte[6], Word[2]                   | None     | Remember On |
| Draw a Bar Graph                | 105 | 69  | i     | Byte[2]                            | None     | Never       |
| Initialize a Strip Chart        | 106 | 6A  | n     | Byte[5], Word[2],<br>Byte[2], Word | None     | Remember On |
| Update a Strip Chart            | 107 | 6B  | 0     | Byte, Word                         | None     | Never       |

Table 48: Font Command Summary

| Name                 | Dec | Hex | ASCII | Parameters             | Response               | Remembered  |
|----------------------|-----|-----|-------|------------------------|------------------------|-------------|
| Upload a Font File   | 36  | 24  | \$    | Short, Integer, Byte[] | See Font File Creation | Always      |
| Set the Current Font | 49  | 31  | 1     | Short                  | None                   | Never       |
| Set Font Metrics     | 50  | 32  | 2     | Byte[5]                | None                   | Remember On |
| Set Box Space Mode   | 172 | AC  | 1/4   | Byte                   | None                   | Remember On |

Table 49: Bitmap Command Summary

| Name                      | Dec  | Hex      | ASCII | Parameters                | Response                    | Remembered |
|---------------------------|------|----------|-------|---------------------------|-----------------------------|------------|
| Upload a Bitmap File      | 94   | 5E       | ٨     | Short, Integer,<br>Byte[] | See Bitmap File<br>Creation | Always     |
| Upload a Bitmap Mask      | 92 5 | 5C<br>05 | \ ENQ | Short, Integer,<br>Byte[] | See Bitmap File<br>Creation | Always     |
| Draw a Bitmap from Memory | 98   | 62       | b     | Short, Byte[2]            | None                        | Never      |
| Draw a Partial Bitmap     | 192  | C0       | L     | Short, Byte[4]            | None                        | Never      |
| Draw a Bitmap Directly    | 100  | 64       | d     | Byte[2], Byte[]           | None                        | Never      |

Table 50: 9-Slice Command Summary

| Name                  | Dec  | Hex   | ASCII | Parameters           | Response                  | Remembered |
|-----------------------|------|-------|-------|----------------------|---------------------------|------------|
| Upload a 9-Slice File | 92 3 | 5C 03 | \ ETX | Word, Double, Byte[] | See 9-Slice File Creation | Always     |
| Upload a 9-Slice Mask | 92 6 | 5C 06 | \ ACK | Word, Double, Byte[] | See 9-Slice File Creation | Always     |
| Display a 9-Slice     | 91   | 5B    | [     | Word, Byte[4]        | None                      | Never      |

Table 51: Animation Command Summary

| Name                       | Dec  | Hex   | ASCII | Parameters           | Response                          | Remembered |
|----------------------------|------|-------|-------|----------------------|-----------------------------------|------------|
| Upload an Animation File   | 92 4 | 5C 04 | \ EOT | Word, Double, Byte[] | See<br>Animation File<br>Creation | Always     |
| Display Animation          | 193  | C1    | Т     | Byte[3]              | None                              | Never      |
| Delete Animation           | 199  | C7    | -     | Byte                 | None                              | Always     |
| Start/Stop Animation       | 194  | C2    | Т     | Byte[2]              | None                              | Never      |
| Set Animation Frame        | 197  | C5    | +     | Byte[2]              | None                              | Never      |
| <b>Get Animation Frame</b> | 196  | C4    | _     | Byte                 | Byte                              | Never      |

Table 52: General Purpose Output Command Summary

| Name                       | Dec | Hex | ASCII | Parameters | Response | Remembered |
|----------------------------|-----|-----|-------|------------|----------|------------|
| General Purpose Output On  | 86  | 56  | V     | Byte       | None     | Never      |
| General Purpose Output Off | 87  | 57  | W     | Byte       | None     | Never      |
| Set Start Up GPO State     | 195 | C3  | -     | Byte[2]    | None     | Always     |

Table 53: Piezo Buzzer Command Summary

| Name                    | Dec | Hex | ASCII    | Parameters | Response | Remembered  |
|-------------------------|-----|-----|----------|------------|----------|-------------|
| Activate Piezo Buzzer   | 187 | BB  | ╗        | Word[2]    | None     | Never       |
| Set Default Buzzer Beep | 188 | ВС  | 긔        | Word[2]    | None     | Remember On |
| *Set Touch Buzzer Beep  | 182 | В6  | -        | Word[2]    | None     | Remember On |
| *Set Touch Buzzer Beep  | 182 | В6  | $\dashv$ | Word[2]    | None     | Remember On |

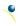

Table 54: Keypad Command Summary

| Name                          | Dec | Hex | ASCII | Parameters         | Response | Remembered  |
|-------------------------------|-----|-----|-------|--------------------|----------|-------------|
| Auto Transmit Key Presses On  | 65  | 41  | Α     | None               | None     | Remember On |
| Auto Transmit Key Presses Off | 79  | 4F  | `     | None               | None     | Remember On |
| Poll Key Press                | 38  | 26  | &     | None               | Byte     | Never       |
| Clear Key Buffer              | 69  | 45  | Ε     | None               | None     | Never       |
| Set Debounce Time             | 85  | 55  | U     | Byte               | None     | Remember On |
| Auto Repeat Mode Off          | 96  | 60  | `     | None               | None     | Remember On |
| Assign Keypad Codes           | 213 | D5  | Г     | Byte[25], Byte[25] | None     | Always      |
| Set Typematic Delay           | 159 | 9F  | f     | Byte               | None     | Remember On |
| Set Typematic Interval        | 158 | 9E  | Pts   | Byte               | None     | Remember On |

Table 55: Touchpad Command Summary

| Name                      | Dec | Hex | ASCII | Parameters       | Response | Remembered  |
|---------------------------|-----|-----|-------|------------------|----------|-------------|
| Set Touch Mode            | 135 | 87  | ç     | Byte             | None     | Remember On |
| Set Region Reporting Mode | 136 | 88  | ê     | Byte             | None     | Remember On |
| Set Touch Region          | 132 | 84  | ä     | Byte[7]          | None     | Remember On |
| Delete a Touch Region     | 133 | 85  | à     | Byte             | None     | Remember On |
| Delete All Touch Regions  | 134 | 86  |       | None             | None     | Remember On |
| Create a Slider           | 186 | BA  | 긔     | Byte[7], Word[2] | None     | Remember On |
| Delete a Slider           | 189 | BD  | П     | Byte             | None     | Always      |
| Delete All Sliders        | 190 | BE  | Ⅎ     | None             | None     | Always      |
| Set Dragging Threshold    | 137 | 89  | ë     | Byte             | None     | Remember On |
| Set Pressure Threshold    | 138 | 8A  | è     | Word             | None     | Remember On |
| Run Touchpad Calibration  | 139 | 8B  | ï     | None             | Byte[2]  | Always      |

Table 56: Display Functions Command Summary

| Name                    | Dec | Hex | ASCII | Parameters | Response | Remembered  |
|-------------------------|-----|-----|-------|------------|----------|-------------|
| Backlight On            | 66  | 42  | В     | Byte       | None     | Remember On |
| Backlight Off           | 70  | 46  | F     | None       | None     | Remember On |
| Set Brightness          | 153 | 99  | Ö     | Byte       | None     | Remember On |
| Set and Save Brightness | 152 | 98  | ÿ     | Byte       | None     | Always      |
| Set Backlight Colour    | 130 | 82  | é     | Byte[3]    | None     | Remember On |
| Set Contrast            | 80  | 50  | Р     | Byte       | None     | Remember On |
| Set and Save Contrast   | 145 | 91  | æ     | Byte       | None     | Always      |

Table 57: Scripting Functions Command Summary

| Name                 | Dec  | Hex   | ASCII | Parameters                      | Response | Remembered  |
|----------------------|------|-------|-------|---------------------------------|----------|-------------|
| Upload a Script File | 92 2 | 5C 02 | \ stx | Word, Double, Byte[]            | None     | Always      |
| *Set Scripted Button | 70   | 46    | Ä     | Byte[3], Word[2], Byte, Word[2] | None     | Remember On |
| *Set Scripted Key    | 142  | 8E    | Ä     | Byte[3], Word[2]                | None     | Remember On |
| Run Script File      | 153  | 99    | ]     | Word                            | None     | Never       |

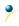

Table 58: Filesystem Command Summary

| Name                          | Dec             | Hex           | ASCII                | Parameters                    | Response          | Remembered |
|-------------------------------|-----------------|---------------|----------------------|-------------------------------|-------------------|------------|
| Delete Filesystem             | 33, 89, 33      | 21, 59, 21    | !, Y, !              | None                          | None              | Always     |
| Delete a File                 | 173             | AD            | i                    | Byte, Word                    | None              | Always     |
| Get Filesystem<br>Space       | 175             | AF            | »                    | None                          | Double            | Never      |
| Get Filesystem<br>Directory   | 179             | В3            | 1                    | None                          | Byte[][8]         | Never      |
| Filesystem Upload             | 176             | В0            |                      | Double, Byte[]                | None              | Always     |
| Filesystem<br>Download        | 48              | 30            | 0                    | None                          | Double,<br>Byte[] | Never      |
| File Download                 | 178             | B2            |                      | Byte, Word                    | Double,<br>Byte[] | Never      |
| File Move                     | 180             | B4            | 4                    | Byte, Double,<br>Byte, Double | None              | Always     |
| XModem Filesystem<br>Upload   | 219, 133, 6, 48 | DB, 85, 6, 30 | , à, ACK, 0          | Word, Byte,<br>Double, Byte[] | None              | Always     |
| XModem Filesystem<br>Download | 222, 133, 6, 48 | DE, 85, 6, 30 | , à, аск, 0          | None                          | Double,<br>Byte[] | Never      |
| XModem File<br>Upload         | 220, 133, 6, 48 | DC, 85, 6, 30 | <b>■</b> , à, ACK, 0 | Word, Byte,<br>Double, Byte[] | None              | Always     |
| XModem File<br>Download       | 221, 133, 6, 48 | DD, 85, 6, 30 | , à, аск, 0          | Word, Byte                    | Double,<br>Byte[] | Never      |

Table 59: Data Security Command Summary

| Name                   | Dec           | Hex        | ASCII           | Parameters | Response | Remembered  |
|------------------------|---------------|------------|-----------------|------------|----------|-------------|
| Set Remember           | 147           | 93         | ô               | Byte       | None     | Always      |
| Set Data Lock          | 202, 245, 160 | CA, F5, A0 | <b>ٿ</b> , ∫, á | Byte       | None     | Remember On |
| Set and Save Data Lock | 203, 245, 160 | CB, F5, A0 | <b>ਜ</b> , ∫, á | Byte       | None     | Always      |

Table 60: Miscellaneous Command Summary

| Name                 | Dec | Hex | ASCII | Parameters         | Response | Remembered |
|----------------------|-----|-----|-------|--------------------|----------|------------|
| Write Customer Data  | 52  | 34  | 4     | Byte[16]           | None     | Always     |
| Read Customer Data   | 53  | 35  | 5     | None               | Byte[16] | Never      |
| Read Version Number  | 54  | 36  | 6     | None               | Byte     | Never      |
| Read Module Type     | 55  | 37  | 7     | None               | Byte     | Never      |
| Read Screen          | 184 | В8  | ٦     | None               | Byte[]   | Never      |
| Write to Scratchpad  | 204 | CC  | ŀ     | Byte, Word, Byte[] | None     | Never      |
| Read from Scratchpad | 205 | CD  | =     | Byte, Word         | Byte[]   | Never      |

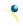

# 7.1 Block Diagram

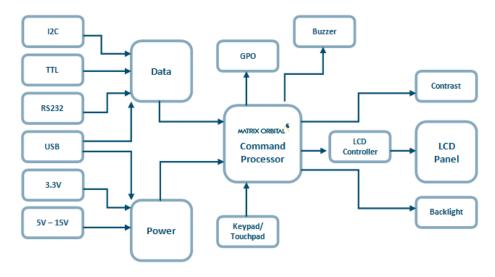

Figure 17: Functional Diagram

# 7.2 Data Types

The following table outlines native data types in common programming languages that can be used to represent the data types used in this manual.

Table 61: Data Types with Representations

|                | ANSI C/C++     | C#     | Visual Basic |
|----------------|----------------|--------|--------------|
| Byte           | unsigned char  | byte   | Byte         |
| Signed Byte    | signed char    | sbyte  | SByte        |
| Short          | unsigned short | ushort | UShort       |
| Signed Short   | short          | short  | Short        |
| Integer        | unsigned int   | uint   | UInteger     |
| Signed Integer | int            | int    | Integer      |
| String         | string         | string | String       |

Table 62: Data Type Descriptions

| Byte            | Unsigned 8 bit data type that can represent a value from 0 to 255.                                  |
|-----------------|----------------------------------------------------------------------------------------------------|
| Signed Byte     | Signed 8 bit data type that can represent a value from -128 to 127.                                 |
| Short*          | Unsigned 16 bit data type can represent values from 0 to 65,536.                                    |
| Signed Short*   | Signed 16 bit data type that can represent values from -32,768 to 32,767.                           |
| Integer *       | Unsigned 32 bit data type that can represent values from 0 to 4,294,967,295.                        |
| Signed Integer* | Signed 32 bit data type that can represent values of -2,147,483,648 to 2,147,483.                   |
| String          | Strings are a multiple character bytes terminated by a single null byte. The ASCII character set is |
|                 | used by default, but Unicode or UTF-8 strings may be used where specifically outlined.              |

<sup>\*</sup>Note: Transmission of multiple byte values follows little endian order.

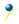

# 7.3 Environmental Specifications

Table 63: Environmental Limits

|                             | Standard                   | *Extended (-E) |
|-----------------------------|----------------------------|----------------|
| Operating Temperature       | 0°C to +50°C               | -20°C to +70°C |
| Storage Temperature         | -10°C to +60°C             | -30°C to +80°C |
| Operating Relative Humidity | Maximum 90% non-condensing |                |

<sup>\*</sup>Note: The Extended Temperature option is not available for any variant of the GLT12232A-SM.

### 7.4 Electrical Tolerances

### **Current Consumption**

Table 64: Current Consumption

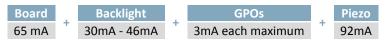

Table 65: Backlight Current Draw

| GW & WB | TCI  |
|---------|------|
| 30mA    | 46mA |

### **Input Voltage Specifications**

Table 66: Voltage Specifications

| -LV  | -VS      |
|------|----------|
| 3.3V | 4.75-15V |

# 7.1 Optical Characteristics

Table 67: Display Optics

| Module Size         | 86.10 x 35.10 x 21.92 | mm      |
|---------------------|-----------------------|---------|
| Viewing Area        | 60.2 x 18.0           | mm      |
| Active Area         | 53.64 x 15.64         | mm      |
| Pixel Size          | 0.40 x 0.45           | mm      |
| Pixel Pitch         | 0.44 x 0.49           | mm      |
| Viewing Direction   | 6                     | O'clock |
| Viewing Angle       | -30 to +30            | 0       |
| Contrast Ratio      | 3                     |         |
| Backlight Half-Life | 20,000                | Hours   |

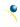

## 7.2 Dimensional Drawings

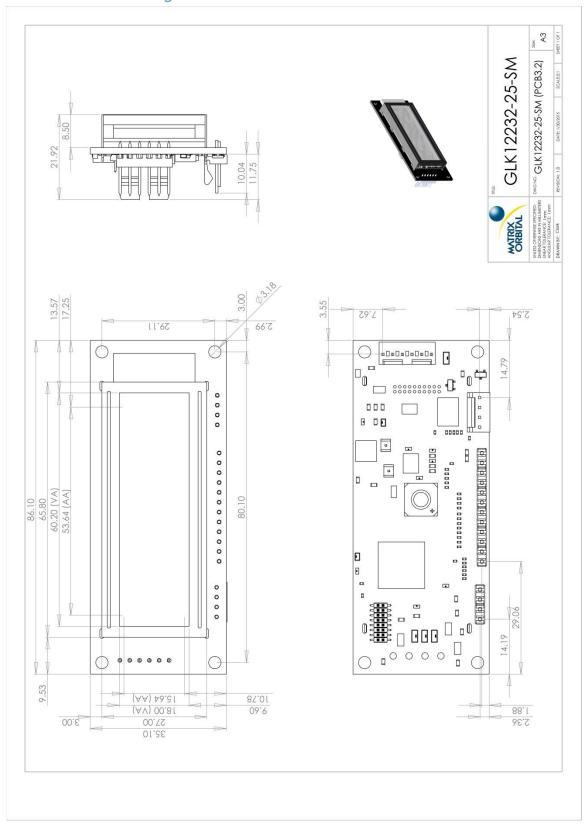

Figure 18: Standard Model Dimensional Drawing

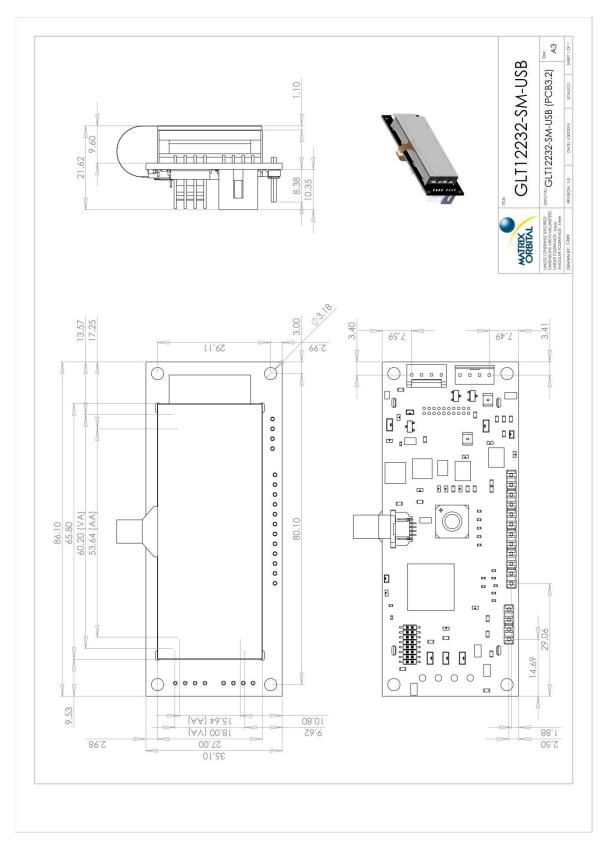

Figure 19: USB Model Dimensional Drawing

# 8 Ordering

# 8.1 Part Numbering Scheme

Table 68: Part Numbering Scheme

| GLT | -12232 | Α |   | -SM | -USB | -TCI | -VS |   |
|-----|--------|---|---|-----|------|------|-----|---|
| 1   | 2      | 3 | 4 | 5   | 6    | 7    | 8   | 9 |

# 8.2 Options

Table 69: Display Options

| # | Designator    | Options                                                                                                    |
|---|---------------|----------------------------------------------------------------------------------------------------|
| 1 | Product Type  | GLK: Graphic Liquid Crystal Display with Keypad Input<br>GLT: Graphic Liquid Crystal Display with Touchpad Input           |
| 2 | Display Size  | -12232: 122 pixel columns by 32 rows                                                                                       |
| 3 | Display Style | A: A Display Style                                                                                                    |
| 4 | Keypad Size   | *NP: No keypad<br>-25: 25 key maximum                                                                                      |
| 5 | Form Factor   | -SM: Small Form Factor                                                                                                    |
| 6 | Protocol      | *NP: Standard Model -USB: USB Only Model                                                                                   |
| 7 | Colour        | -GW: Grey Text with White Background<br>-WB: White Text with Blue Background<br>-TCI: Tricolour Text with Black Background |
| 8 | Voltage       | -LV: Low Voltage Power Supply -VS: Super Wide Voltage Power Supply                                                         |
| 9 | Temperature   | *NP: Standard  **-E: Extended Temperature                                                                                  |

<sup>\*</sup>Note: NP means No Populate; skip this designator in the part number and move to the next option.

<sup>\*\*</sup>Note: Extended Temperature is available for keypad input units only; -E is not available for GLT models.

## 8.3 Accessories

### Power

Table 70: Power Accessories

|--|

#### Communication

Table 71: Communication Accessories

| EXT4PUSB3FT | External 4pin USB Cable                         |  |
|-------------|-------------------------------------------------|--|
| ESCCPC5V    | Extended Serial Communication/5V<br>Power Cable |  |
| ВВС         | Breadboard Cable                                |  |

## Peripherals

Table 72: Peripheral Accessories

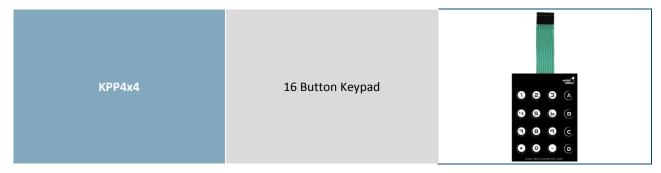

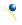

#### 9 Definitions

ASCII: American standard code for information interchange used to give standardized numeric codes to alphanumeric characters.

BPS: Bits per second, a measure of transmission speed.

FFSTN: Double film super-twisted nematic in reference to an LCD. The addition of two layers of film between the STN display and polarizer improves contrast.

GPO: General purpose output, used to control peripheral devices from a display.

GUI: Graphical user interface.

Hexadecimal: A base 16 number system utilizing symbols 0 through F to represent the values 0-15.

Inter-integrated circuit protocol uses clock and data lines to communicate short distances at slow speeds from a master to up to 128 addressable slave devices. A display is a slave device.

LSB: Least significant bit or byte in a transmission, the rightmost when read.

MSB: Most significant bit or byte in a transmission, the leftmost when read.

RS232: Recommended standard 232, a common serial protocol. A low level is -30V, a high is +30V.

SDA: Serial data line used to transfer data in  $I^2C$  protocol. This open drain line should be pulled high through a resistor. Nominal values are between 1K and 10K  $\Omega$ .

SCL: Serial clock line used to designate data bits in  $I^2C$  protocol. This open drain line should be pulled high through a resistor. Nominal values are between 1K and 10K  $\Omega$ .

STN: Super-twisted nematic in reference to an LCD. In a relaxed or nematic state, crystals orientate themselves in the same direction and allow light to pass. In an excited state these crystals align to block light. Super-twisted crystals move from 180 to 270 degrees providing greater contrast than TN models.

TTL: Transistor-transistor logic applied to serial protocol. Low level is 0V while high logic is 5V.

#### 10 Contact

Sales Support Online

Phone: 403.229.2737 Phone: 403.204.3750 Purchasing: <a href="www.matrixorbital.com">www.matrixorbital.com</a>
Email: <a href="sales@matrixorbital.ca">sales@matrixorbital.ca</a>
Email: <a href="sales@matrixorbital.ca">support@matrixorbital.ca</a>
Support: <a href="www.matrixorbital.ca">www.matrixorbital.ca</a>